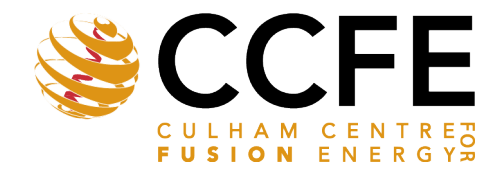

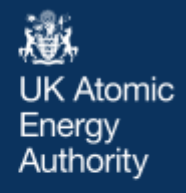

UKAEA-CCFE-PR(22)24

Alex Valentine, Thomas Berry, Steven Bradnam, James Hagues, James Hodson

# **Benchmarking of emergent radiation transport codes for fusion neutronics applications**

Enquiries about copyright and reproduction should in the first instance be addressed to the UKAEA Publications Officer, Culham Science Centre, Building K1/0/83 Abingdon, Oxfordshire, OX14 3DB, UK. The United Kingdom Atomic Energy Authority is the copyright holder.

The contents of this document and all other UKAEA Preprints, Reports and Conference Papers are available to view online free at [scientific-publications.ukaea.uk/](https://scientific-publications.ukaea.uk/)

## **Benchmarking of emergent radiation transport codes for fusion neutronics applications**

Alex Valentine, Thomas Berry, Steven Bradnam, James Hagues, James Hodson

> This is a preprint of a paper submitted for publication in Fusion Engineering and Design

## Benchmarking of emergent radiation transport codes for fusion neutronics applications

A.Valentine<sup>a</sup>, T.Berry<sup>a</sup>, S.Bradnam<sup>a</sup>, J.Hagues<sup>a</sup>, J.Hodson<sup>a</sup>

*<sup>a</sup>Culham Centre for Fusion Energy, Culham Science Centre, Abingdon, OX14 3DB, Oxford, UK*

## Abstract

The accurate and efficient mapping of the radiation environment in a nuclear fusion reactor requires the most advanced radiation transport tools. The Monte Carlo method has long been deployed to deal with the complexity of fusion relevant geometries, with MCNP the adopted industry standard code among the European and wider international community. However, reliance on a single code has driven explorations into alternatives to establish their capabilities and maturity for fusion analyses. It is imperative that the transport codes meet: i) stringent modelling and analysis requirements for fusion, and ii) may be used within an integrated engineering design workflow that can support ITER, DEMO, STEP analysis as well as existing experimental devices such as JET and MAST. The radiation transport codes, Serpent, OpenMC as well as the framework for allowing CAD based particle transport, DAGMC, are being being actively developed and increasingly adopted in some types of applied analysis by the user community. In this paper, we explore both experimental and computational benchmarks in order to examine the code capabilities for over a broad range of fusion relevant nuclear responses and geometries. This spans from more simple parametric models adopted in reactor scoping studies to the current ITER reference model which has been successfully translated to Monte Carlo codes other than MCNP using an open source utility, csg2csg. An assessment for both CSG and CAD based workflows has been conducted as well as a hybrid approach combining the two. The FNG HCPB, Cu and a subset of the FNS experiments were also converted to Serpent and OpenMC input files for comparison of calculation to available experimental data. Good agreement was observed across all codes for the determined tritium production rates and activation foil measurements. Potentially more efficient workflows for complex tokamak models are detailed. For a heterogeneous model of JET octant 1, an optimised CAD based model in Serpent is over 50% faster than the MCNP CSG equivalent model. In the case of the generated OpenMC model of ITER, an order of magnitude reduction in simulation time, including a model loading time of the order of minutes, is reported. Such validation and benchmarking activities should in the future be integrated as part of a testing suite for which a basic framework has been demonstrated here. To conclude, the current limitations and required development are outlined as well as identifying where each code may specialise for a particular application. Based on this future work relevant to both the developers and user community is briefly discussed.

*Keywords:* DAGMC, ITER, JET, MCNP, Monte Carlo, neutronics, radiation transport, Serpent, SINBAD, validation, variance reduction

## 1. Introduction

 The history of the Monte Carlo codes for performing radiation transport calculation dates back to the post second world war era where the dawn of computing paved way for the stochastic methods which lay at the heart of the Monte Carlo simulation to be put into practice. Applications now span medicine, particle accelerators, fission, radiation shielding and nuclear fusion. The physics and geometry of each application differs significantly, with each presenting its own unique set of challenges in understanding the radiation environment. For ex- ample, in nuclear fusion, the current most widely investigated  $28$  technology globally is the tokamak, the toroidal/spherical tem- plate upon which the detailed engineering structure and mate- rials are formed is not trivial to capture to a high level of fi-<sup>31</sup> delity in a particle transport code. Further, the neutron energy regime is also considerably different to nuclear fission, the do-17 main where most application and experimental benchmarking

of Monte Carlo codes with underlying nuclear data have been performed.

MCNP [1], which has been developed at Los Alamos National Laboratory (LANL) for over 60 years, is to date the most widely adopted radiation transport code among the global fusion neutronics community. It is the reference code for nuclear 24 analysis of devices such as JET, ITER and DEMO. The qualification of the code relies on its validation in the relevant physics <sup>26</sup> domains which has been demonstrated over its long history. For application to nuclear fusion, a radiation transport code must be validated to perform neutron-photon coupled transport calling point-wise cross section data; capture the problem geometry in all its complexity; accommodate complex plasma neutron source definitions; allow deployment in parallel on high performance computing architectures and support acceleration techniques required for deep shielding problems. These requirements are well documented in [2] and are the basis of the inves-<sup>35</sup> tigations presented in this paper.

<sup>36</sup> Several emergent Monte Carlo codes are currently being ex-<sup>37</sup> plored for application to fusion neutronics analysis, as alter-

*Email address:* alex.valentine@ukaea.uk (A.Valentine)

*Preprint submitted to Fusion engineering and design March 31, 2022*

natives to MCNP. Here we have explored the capabilities of  $\frac{1}{95}$ 39 Serpent [3] and OpenMC [4]. Both the constructive solid ge- 96 <sup>40</sup> ometry (CSG) and CAD based transport modelling through the 41 toolkit DAGMC have been explored. Experimental data serves  $\frac{1}{27}$ 42 as the benchmark for validation and verification that the physics <sup>43</sup> of a problem is being accurately captured by a particle trans-<sup>44</sup> port code. In nuclear fusion, owing to the development time-<sup>45</sup> line of current technology, there is limited data available glob-100 46 ally in relevant geometry and energy regimes. In the absence<sup>101</sup> <sup>47</sup> of experimental data, the results of alternative codes are com-48 pared to MCNP. The SINBAD (A Shielding Integral Bench-103 <sup>49</sup> mark Archive and Database) database [5], available through the <sup>50</sup> NEA and RSICC, contains 31 fusion relevant shielding experi-51 ments, which are a collection of data sets performed across mul-106 <sup>52</sup> tiple research institutions. Included in the data set are spectra <sup>53</sup> measurements, activation foil measurements and time-of-flight <sup>54</sup> (TOF) spectra. Since 2008, there has been a concerted effort 55 to conduct quality reviews of the benchmarks, most of which110 <sup>56</sup> were conducted over 20 years ago. The Frascati Neutron Gen-57 erator (FNG) series of experiments are one of the highest qual-112 <sup>58</sup> ity benchmarks available in the database. FNG was constructed <sup>59</sup> in ENEA, Frascati in 1992 and is capable of operating in both <sup>60</sup> pulse and continuous operation mode.

61 Here, both the FNG Copper experiment [6] performed in116  $62$  the years 2013-2015 and the FNG helium cooled pebble bed $_{117}$ 63 (HCPB) experiment [7] from 2005 were selected as suitable for<sub>118</sub>  $64$  conducting benchmark comparisons of CSG based models. The 119 <sup>65</sup> Fusion Neutron Source (FNS) located at the Japanese Atomic<sup>120</sup> <sup>66</sup> Energy Authority (JAEA) has also contributed several experi- $67$  ments to SINBAD over the course of 35 years using its pulsed  $122$ 68 operation DT source. Measurement data is available for both123 69 TOF neutron spectra and in-situ neutron and gamma-ray mea-124 <sup>70</sup> surements which have been recorded at various different colli- $71$  mated scattering angles from the irradiated sample of variable<sub>126</sub> <sup>72</sup> thickness [8].

<sup>73</sup> Section 2 gives a background on each of the studied transport <sup>74</sup> codes. As well as demonstrating the above mentioned capabil- $75$  ities inherent to the code, the usability and code stability from  $130$  $76$  installation to the process of performing a simulation using high $_{131}$  $77$  performance computing (HPC) are fundamental to code uptake<sub>132</sub> <sup>78</sup> by the community which is commented on in section 3. The <sup>79</sup> methodology for conducting both the experimental and com-80 putational benchmarks is outlined in section 5. For tokamak<sub>135</sub> 81 relevant benchmarking, we have explored the octamak model,136 82 a sector model with homogenised representation of major re-137 83 actor components and single equatorial port plug. This is used<sub>138</sub> 84 to assess the fundamental capability of each code, serving as139 85 a pre-requisite for deployment on two complex analysis fusion 86 neutronics analysis problems: a recently developed model of 141  $87$  JET octant one (section 6.6) and the ITER (section 6.7) ref-142 88 erence model. This provides detailed insight on the complete<sub>143</sub> 89 workflow involved with conducting analysis using each respec-144 <sup>90</sup> tive code for current most challenging problems faced in fusion 91 neutronics. The critique formed on the outcomes of the diverse<sub>146</sub>  $92$  range of benchmarks performed (section 6) is used to formu-147 93 late, in broad scope, a capability matrix for each of the codes. 94 Outstanding development needs (section 8) as well as where fu-149 ture validation efforts should focus are outlined at the end of the paper.

## 2. Background

The most typical analysis workflow of a fusion reactor starts from an engineering CAD model which is translated to MCNP using a CAD conversion tool which writes the input file in constructive solid geometry (CSG) format. The CAD model contains many detailed features which either can not be translated to CSG or lead to a computationally inefficient transport model. Notably, splines and off-axis tori must be removed or redrawn. The simplification effort can account for a major portion of the analysis workflow (often  $>50\%$ ). As fusion enters an engineering era for prototype fusion plants, there is naturally an increasingly stringent requirement on the accuracy of models used in predicting the radiation environment which feed into plant safety, maintainability, lifetime and ultimately regulatory approval. As technology advances and computing resource becomes increasingly less restrictive, such bottlenecks relating to CAD simplification and necessary approximations become increasingly prohibitive depending on the scope of the performed <sup>115</sup> analysis. This serves as an additional motive for continued investment into alternative codes and workflows.

As the CAD model preparation can account for a significant portion of the workflow, UKAEA invested some effort into the development of tools utilising the SpaceClaim API [9] which automate aspects of the simplification workflow. This tool suite includes methods for redrawing complex pipe networks (often splines and tori) and automatically building the reciprocal (void) space for CAD model. Some of the tools which aid in the diagnosis of geometry problems have been used in this work.

<sup>125</sup> One alternative to adopting a multi-stage process from CAD to CSG model is to transport particles directly on a faceted ver-127 sion of the CAD model itself. The use of unstructured mesh and unstructured surface geometries eliminates the need to remove complex geometry shapes and provides a one to one mapping between the CAD geometry and the radiation transport model to acceptable tolerances for most fusion neutronics applications. One clear advantage of this is that the CAD model acts as the reference geometry, a significantly more flexible format than a potentially modified CSG text file.

DAGMC [10] is a toolkit which interfaces with several Monte Carlo codes supporting CAD based radiation transport. Once a faceted geometry file is produced, a Monte Carlo transport simulation can be performed with any one of the codes DAG is capable of interfacing with by pointing to the same geometry file. One alternative adopting this workflow is Serpent which in 2015-2016 was extended to support transport of unstructured surface meshes in the format of STL geometry files [11]. MCNP also supports unstructured meshes which has previously been used in fusion relevant analysis. This feature is however not looked into in this paper as previously outlined development needs [12] are anticipated to be addressed in the upcoming release of MCNP6.3 [13].

The Serpent Monte Carlo code has been developed out of a PhD project completed by Jaakko Leppanen of VTT Technical

 Research Centre, Finland. The scope of the code has increased significantly since 2004 when the original purpose was group constant generation in nuclear fission problems. The capabili- ties of the code now extend to multi-physics and photon trans- port with a neutron-photon coupled transport mode added in 2015 [14]. As with MCNP and OpenMC, the particle tracking routine relies on a universe based CSG geometry description. <sup>157</sup> With the availability of photon transport, several fusion rele-214 158 vant studies have been conducted demonstrating the potential<sub>215</sub> 159 of Serpent for fusion neutronics [15][16][17].

160 OpenMC is an open source Monte Carlo code which has<sub>217</sub> been developed since 2012 at both Argonne National Labora-162 tory (ANL) and Massachusetts institute of Technology (MIT).219 It is maintained via a publicly available git repository using modern day best practices for software versioning and quality control. In general, the open access nature of the code facili- tates rapid integration of developments enabling deployability 167 for fusion neutronics problems on a timescale which would be<sub>224</sub> difficult to achieve with licenced software.

 OpenMC is based on an underlying C++ solver with user in-226 170 put driven by extensible markup language files (.XML) files. A227 171 python API can be used to manage all aspects of the simula-228 tion. The completeness of the API should be stressed - from 173 writing the input files to the post-processing of large data sets, 230 this inherent code interface provides the analyst with a rich set of tools for streamlining the complete analysis cycle. The ge- ometry .XML file describes the geometry in native CSG format 177 and more recently, CAD-filled universes are supported using DAG-OpenMC (v0.13.0). Recent developments include cou- pled neutron-photon transport and the capability to track par- ticles on tori. Both are fundamental for application to fusion neutronics.

182 A key benefit to the Monte Carlo method is that it is very well<sup>236</sup> 183 suited to parallelisation on high performance (HPC) computing<sup>237</sup> 184 architectures. MCNP, Serpent and OpenMC are capable of run-238 185 ning in both MPI and OpenMP parallelism. One advantage of<sup>238</sup> 186 using threading (OpenMP parallelism) within a node is that lit-<sup>240</sup> 187 tle additional memory is required per thread (shared memory).<sup>241</sup> 188 Further, as data does not need to be broadcast and received be-<sup>242</sup> 189 tween individual processes at certain rendezvous points, there<sup>243</sup> 190 is a time saving. In MPI processing, the allocated memory is<sup>244</sup>  $191$  duplicated between each process which can lead to bottlenecks<sup>245</sup> 192 for particularly memory intensive applications. All calculations<sup>246</sup> 193 have been performed using internal UKAEA Intel Xeon E5-<sup>247</sup> 194 2665 computing cluster with 32 CPU cores and two sockets per<sup>248</sup> <sup>195</sup> physical node.

196 As well as computing resource, variance reduction tech-<sup>250</sup> 197 niques are often a requirement in the Monte Carlo method to<sup>251</sup> 198 converge to a solution in deeply shielded regions. The tech-<sup>252</sup> 199 niques explored in this paper are all based on weight windows<sup>253</sup> 200 which are one example of population control methods based on<sup>254</sup> <sup>201</sup> a conceptual probability model. In any of these methods, the  $202$  basic idea is that the simulation remains unbiased given that an<sup>255</sup> <sup>203</sup> assigned manipulated quantity termed the statistical 'weight' <sup>204</sup> is preserved. In this way, very rare events which may have a <sup>205</sup> significant influence on the calculated nuclear response of in-<sup>206</sup> terest can be sampled with high frequency without biasing the

results. Weight windows can be produced as a function of either the geometrical location or energy in the problem phase space, or indeed both. Further detail is beyond the scope of this paper and can be found in [18].

A capability to generate weight windows based on the response matrix method was recently developed in Serpent [19]. This approach uses an adaptive mesh which is split recursively until a user supplied density criterion is met. An importance function, which is the contribution of a given region of phase space to a particular tally is calculated on this mesh by conducting the adjoint transport problem. The neutron importance is inversely proportional to the weight window boundaries of the output weight window. This capability is only available for neutrons. In an alternative approach, ADVANTG [20] relies on the deterministic code DENOVO to determine the importance function. ADVANTG is one of the most commonly used programs for the generation of weight windows in MCNP. One final method we have explored is WWITER [21], a UKAEA <sup>225</sup> developed method based on using the information from successive iterations to uniformly populate the geometry through optimisation of weight window boundaries. To assess the effectiveness of weight windows a quantity called the figure of merit (FOM) is calculated. This gives an indication of the computational efficiency through factoring the run time and the magnitude of uncertainty as FOM= $\frac{1}{\sigma^2 T}$ , where  $\sigma$  is the variance and  $\frac{d^{3}}{d^{2}}$  T the computing time in minutes.

#### 3. Installation and code use

#### 3.1. MCNP

The most recent code release of MCNP, MCNP6.2[1], available for a licence fee through RSICC and NEA data bank, has been used in this analysis. The cost is elevated for those requiring source code access. The export control of the code leads to restricted access for many on the grounds of security. Nonetheless, globally there are over 10,000 users with over 400 person years of invested development providing a wealth of experience and support.

MCNP is granted as a single user licence which must be administered within the licence conditions to handle permissions if installed on a computing cluster. User development of the code often requires specific knowledge of the code which often lacks modern programming practices. Many patches tailored towards application of the code to analysis of fusion systems <sup>249</sup> have been developed by the neutronics community, often inde-<sup>250</sup> pendently without independent verification or a clear route to unify contributions through the codes focal point at LANL to make them openly available. MCNP6.3 will include an update <sup>253</sup> to modern Fortran 2018 standards for the majority of the code which will facilitate improved user development.

## <sup>255</sup> *3.2. DAGMC*

DAGMC relies on commercial software Cubit [22] for the core of its workflow. Preparation of the CAD file including any simplification and fixing can be performed in SpaceClaim or other CAD software capable of exporting an ACIS file. As  detailed in Figure 1, there are several specific steps performed 261 in Cubit prior to exporting the DAG geometry in H5M format.303 The graveyard is a shell encasing all the geometry of the prob- lem to mark its outer bounds, where particles are terminated. Material information is captured by assigning every part of the 265 geometry to a group according to material. The imprinting 307 <sub>266</sub> and merging of surfaces allows the DAG geometry engine to<sub>308</sub> work in the most optimal way capitilising on indexing in the structure tree as opposed to having perform a binary search for neighbouring facets. The process of imprinting creates a common surface interface between touching volumes. Merg-<sub>271</sub> ing then takes these surfaces and combines them into a single<sub>313</sub> 272 surface. If boundary conditions, for example, reflective bound-aries in a sector model are required, they should also be as- $_{314}$ 

 signed in Cubit. Caution must be taken to ensure that every surface that is part of the boundary is identified. The geometry  $316$  is then exported with a user specified faceting tolerance speci- fying the maximum distance from a facet to the surface in the  $317$ CAD model.

 To check and resolve holes in the faceted geometry file, the<sup>319</sup>  $_{280}$  make watertight and check watertight commands must be run. Materials are assigned according to the University of Winscon- sin Unified Workflow (UW<sup>2</sup>) whereby a material library is in- corporated with the watertight geometry according the tags cre- ated via grouping the geometry in Cubit. This approach fa- cilitates the creation of a H5M geometry file which includes  $_{286}$  material data, enabling all geometry and material data to be in- $_{227}^{326}$ dependent to the choice of radiation transport engine used.

<sup>288</sup> Aside from issues related specifically to fixing the CAD  $289$  model, the most potentially time consuming drawback of this  $\frac{1}{330}$ 290 workflow is if changes are required to the geometry. Once  $ex_{\frac{331}{23}}$ 291 ported from Cubit, the geometry can not be modified. The com- $\frac{1}{332}$ <sup>292</sup> plete problem geometry must also be converted together in  $a_{33}$  $293$  single H5M file, as opposed to in a modular fashion, by compo- $_{334}$  $294$  nent for example. In the event that errors are uncovered when 295 assigning materials or checking if the geometry is watertight, it  $_{\text{gas}}$ <sup>296</sup> is necessary to return to the CAD in Cubit or even SpaceClaim<sub>337</sub>  $297$  if major revision is required. The user must therefore be very  $\frac{338}{338}$ <sup>298</sup> attentive in performing each of the specific steps in Cubit. In <sup>299</sup> some cases this overhead can be limited through the built in

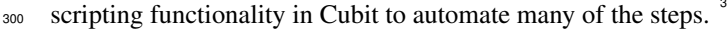

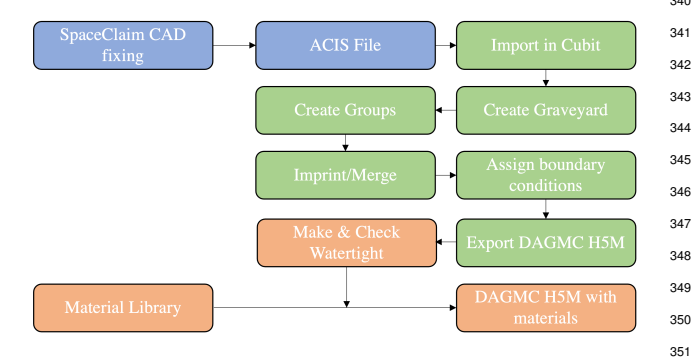

Figure 1: DAGMC workflow detailing the steps from CAD model to generation<sup>352</sup> of the h5m file required for neutron transport.

301 It is has been previously documented that the installation pro-355

cedure of DAGMC is not trivial. The large number of interconnecting code dependencies, which often require specific release versions, often leads to a time consuming compilation process. To arrive to a working DAG-MCNP executable required almost 1 week of effort with the help of one of the lead DAG developers. Additional effort is required to enable DAG-OpenMC. Some of the difficulties can be circumnavigated using docker <sup>309</sup> or having root access if attempting to install on a HPC cluster. It is hoped that this process can be streamlined to make DAG more accessible to the community; many of these issues could be resoled with improved documentation and HPC compilation examples.

## 3.3. Serpent

Serpent is currently available through the NEA and RSICC with the current version used in this analysis, 2.1.32, available from February 2021. This is still a beta version of the code. There are many similarities to MCNP in the use of a single input file capturing all of the geometry, materials and simulation <sup>320</sup> data. Also akin to MCNP, the code calls point-wise continuous <sup>321</sup> energy cross section stored in A Compact ENDF (ACE) format.

One notable difference to MCNP is the codes use of delta tracking as opposed to the more conventional surface tracking. This can prove optimal in problems where the mean free path is large compared to the geometry dimensions. It is possible <sup>326</sup> in Serpent to switch between surface and delta tracking [23] in Serpent, the most optimal choice of which is geometry dependent. One consequence of using delta tracking is that tallies must be recorded using a collision flux estimator (cfe) based <sup>330</sup> on counting the number of physical collisions (analog) and/or additionally virtual (implicit) collisions in the response region. This generally performs well in dense material regions such as a fission reactor core (where particle collisions are frequent). Both MCNP and OpenMC instead use a track length estimator that integrates the length of all particle tracks through the tally region regardless of whether or not a collision occurs. A sensitivity study has been performed for these different parameters controlling the tracking routines in Serpent (section 6.5).

#### <sup>339</sup> *3.4. OpenMC*

340 As an open source transport code, the OpenMC development process is transparent with complete visibility of the source code. This serves as a useful diagnostic for the novice user. In 343 order to acquire the latest code features the development branch is needed, which is where current developments of the code are merged in the absence of an official code release. Static re- leases of the code are available however some of the code de-347 velopments needed were made over the course of this research (features of versions 0.12.2 and 0.13.0 have been used). In col- laborations this can make consistency in code versions difficult and also from a validation perspective, there should be means for demonstrating that each revision does not impact on the physics or otherwise incur compatibility issues with previously run problems. The same is also partially true for Serpent which also does not have an official release although the distribution method is more analogous to MCNP (static versions).

<sup>356</sup> While OpenMC is in the development stages, a set of fu-357 sion relevant benchmarks such as those discussed in this paper<sub>411</sub> <sup>358</sup> should be automated to run in validation code performance and <sup>359</sup> consistency prior to being used for production calculations. The 360 majority of existing validation of OpenMC has been focused to414 <sup>361</sup> the nuclear fission domain [24][25][26][27][28][29]. Section 4 362 outlines a starting framework for this which together with other<sub>416</sub> 363 validation efforts such as the development of the JADE [30], 417 <sup>364</sup> currently focused towards nuclear data validation, can provide 365 a method to integrate automated code testing in actively devel-419 <sup>366</sup> oped codes.

 To perform a transport simulation, a minimum of 3 '.XML' files are required which independently contain information on the system geometry, materials and settings. A path must be 370 specified to the the cross section data which unlike Serpent and 371 MCNP, OpenMC adopts HDF5 format. The python API can be used to convert between the two. The boundary, equivalent to the graveyard in MCNP where all particles are killed is defined 374 on a surface in OpenMC which can be assigned as reflecting, transmissive or vacuum. Here the vaccuum boundary termi- nates all particles intersecting it, equivalent to an importnace zero region on the opposite side of the surface.

Contained within the settings.XML file is the execution set-379 tings for the problem, which must include number of particles and a definition of the source as mandatory arguments. For any nuclear responses in the problem, a separate 'tallies.XML' file is required. This is capable of capturing a broad range of responses including 'heating', 'H3-production' and 'damage- energy' which calculated displacements per atom (DPA). These are predefined to point to the relevant reaction MT numbers that 386 are called explicitly in Serpent and MCNP. As for the geome- try, materials and settings, the tallies XML file describing the nuclear responses can be produced through the Python API.

## <sup>389</sup> 4. Automated validation

390 Transport codes that are under constant development must be validated to give confidence that any updates to the code have not retain its accuracy. The user should be able to perform this in an automated way and importantly, these benchmarks should be fusion relevant and represent the vast energy regime and breadth of shielding configurations unique to this applica-<sup>396</sup> tion.

<sup>397</sup> A framework has been established for the development of <sup>398</sup> such a validation suite. The starting point for this is a code 399 referred to as MCNP file writer. This python package parame-421 400 terises the generation of CSG models, with the an MCNP input<sub>422</sub> 401 file constructed automatically based on the users definition of 423 <sup>402</sup> the problem. There are methods to write the geometry, mate-<sup>403</sup> rials, tallies and many of the physics captured in the data sec-<sup>404</sup> tion of MCNP. The tool allows for the straightforward study on<sub>426</sub> <sup>405</sup> thousands of iterations of a problem.

406 Taking the MCNP output file(s) produced with MCNP file428 <sup>407</sup> writer, a series of processing scripts automate the process of <sup>408</sup> generating the different transport code input files with csg2csg 409 and performing the transport calculation on a HPC system. This 431

is performed over all tested materials/isotopes for each transport code for different nuclear data libraries. The output data is tabulated in CSV format and for visualisation, is also displayed graphically as in Figure 2. In this example, a 14 MeV point source is at the centre of a hollow sphere with an outer tallying region recording the neutron flux. The problem was described completely using the MCNP file writer and the comparison automated to give the ratio against the MCNP result. This scans all 190 isotopes in the FENDL-3.2a [31] nuclear data library released in 2021.

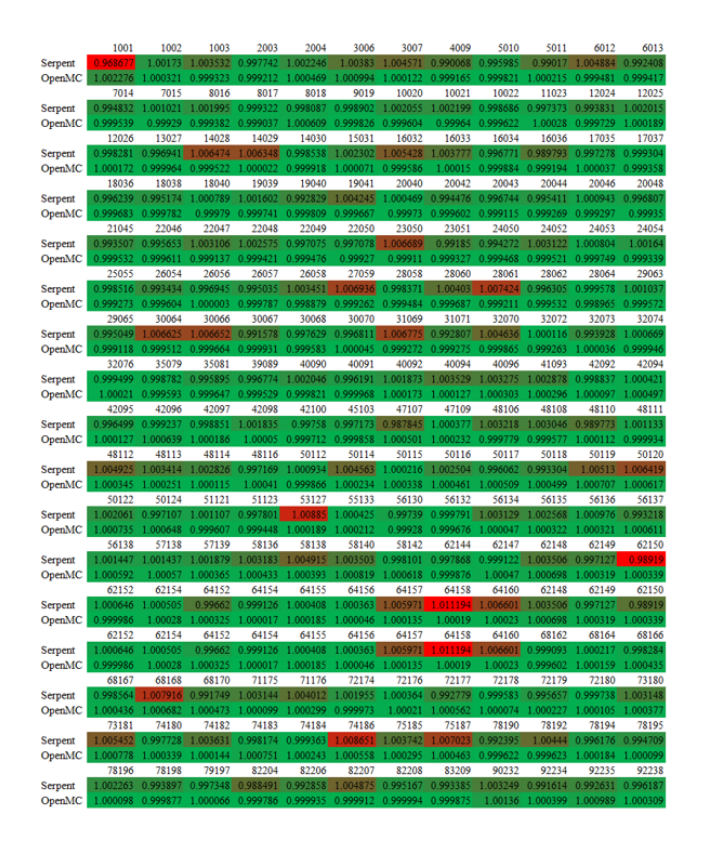

Figure 2: Example output of the post-processed data for a sphere leakage test, tallying the neutron flux calculated by MCNP, OpenMC and Serpent for all isotopes present in the FENDL-3.2a library. The ratio of the result in Serpent and OpenMC to MCNP is given for each isotope. The colour is scaled based on minimum and maximum differences to MCNP (red).

So that the test is fair across isotopes, the density of the  $\frac{421}{421}$  spheres was scaled based on the flux in <sup>184</sup>W. This is equivalent to altering the thickness of the sphere such that it is roughly equal to the same number of neutron mean free paths in each material. In the near future, thus will be extended to include different geometries and experimental data sets. At present there is functionality to automate any geometry and nuclear response  $427$  input in MCNP file writer. This front end will be substituted by a database of benchmark experiments. There is also capability to call different nuclear data libraries. This gives an efficient and accurate way to validate both transport code and nuclear data libraries.

#### <sup>432</sup> 5. Methodology

#### <sup>433</sup> *5.1. Conversion between transport models*

 $_{434}$  The Serpent and OpenMC input models in CSG format have<sub>466</sub> 435 all been produced using csg2csg [32], which translates the ge- $_{467}$  $436$  ometry and materials between the transport codes MCNP, Ser-437 pent, OpenMC, PHITS and FLUKA. Recent developments to<sub>469</sub> 438 this tool permit translation of macrobodies, cone surfaces and  $_{470}$ 439 processing of duplicate surfaces allowing conversion of com- $_{471}$  $_{440}$  plex geometries. The converted files do not include a data sec-<sub>472</sub>  $441$  tion i.e. source terms, tallies and miscellaneous physics data  $473$ <sup>442</sup> which must be input by the user.

#### <sup>443</sup> *5.2. Octamak*

 The octamak contains a homogenised representation of ma- jor tokamak components including the first wall, blankets, di- vertor, vacuum vessel, port plug and superconducting magnets. 447 The model spans 45° with lateral reflecting boundary condi- tions as an approximation to eight-fold toroidal symmetry of the reactor. Two variants of the octamak were studied. A base- line model with the above described components and material compositions reflecting those in JET and ITER, and a more de- tailed model with a revised equatorial port region in order to ac- commodate a detailed port plug geometry. This second model variant is shown in Figure 3.

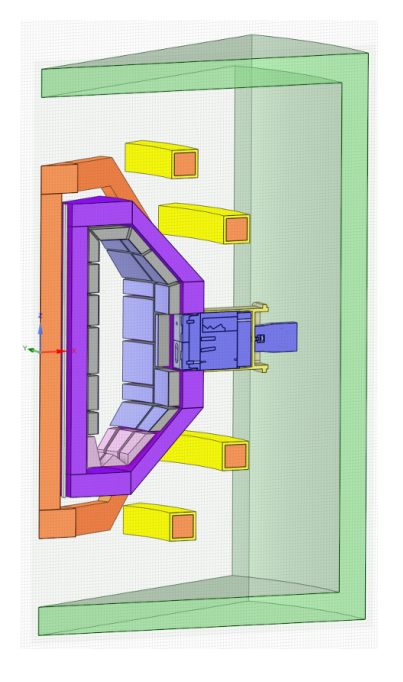

Figure 3: CAD model of Octamak 45° sector model with detailed port geometry as detailed in Figure 4

<sup>455</sup> The purpose of this second model is to test the ability of the<sup>488</sup> <sup>456</sup> codes to handle complex geometries akin to a reactor design, 457 and provide a more accurate comparison of the effort required 490 <sup>458</sup> to produce a simulation ready transport model from an engi-459 neering CAD model. The port plug is a representative ITER<sub>492</sub> <sup>460</sup> dummy port plug with three drawers occupied by diagnostic 461 shield modules (DSM) and various channels, mirrors and op-494 <sup>462</sup> tical components for plasma viewing systems. Preparation of

<sup>463</sup> the radiation transport model for conversion to CSG required 4- <sup>464</sup> 5 days of simplification effort. Most of the optical pathways <sup>465</sup> are spline surfaces which must be redrawn to conform to a mathematical surface definition supported in CSG whilst also retaining an accurate representation of the radiation streaming pathway. Figure 4 shows the unmodified engineering port plug CAD model. Highlighted in figure is all of the surfaces in the <sup>470</sup> geometry that require redrawing (splines or higher order problematic surfaces), identified with one tool developed with the SpaceClaim API. Not shown are the many regions of interference that also had to be resolved.

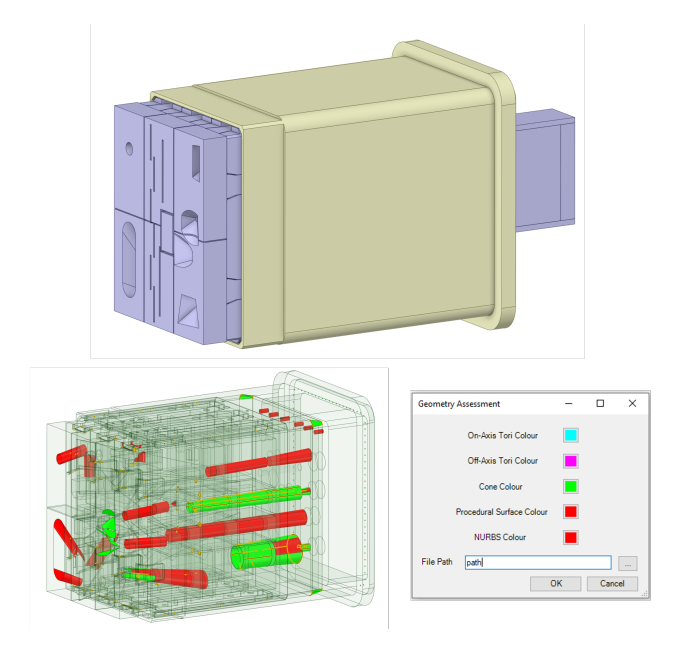

Figure 4: CAD model of original ITER dummy port plug model. The bottom image shows complex surfaces that have to be simplified prior to translation to CSG as identified by an API developed tool.

474 With the codes adopting a modular structure through uni-475 verses, it is possible to create a hyrbid CSG-CAD input model. This can be advantageous for many reasons, for example, a 477 model may be largely homogenised comprising simple shapes in which case a CSG representation is more sensible, however, a specific study may be required in a particular region of the tokamak for which a high fidelity model is needed. Such a workflow is also useful in closed loop engineering design anal- ysis where components are designed, assessed and improved. This approach was tested through creating a hybrid CSG (ma- jor reactor components) and CAD (detailed port plug model) in Serpent. A universe envelope was created to conform to the port plug dimensions and the CAD model exported as STL.

<sup>487</sup> The CAD model as in Figure 3 was also converted to a DAG-MCNP model. Starting from the engineering CAD model, the time taken to produce a standalone model of the port plug in Serpent STL format was 1-2 hours. At least half of this time is in the removal of interference's which is a mandatory requirement also for conversion to CSG. Additional time (1 hour) was required to create a geometry that could be faceted in Cubit, largely related to very small gaps in the geometry resolved through merging smaller bodies into single larger bodies. Con-

trary to preparation of a model for conversion to CSG, largesss 497 complex bodies can be faceted more optimally for computa-536 <sup>498</sup> tional performance than small simple geometrical shapes. One 499 example of a common issue that was encountered is shown insas <sup>500</sup> Figure 5. This was reported as a 'degenerate facet' in Serpent  $\frac{300}{501}$  and also caused several meshing issues in Cubit. Where a de-

<sup>502</sup> generate facet occurs, two of the three points defining the tri-<sup>503</sup> angular facets coincide, inducing a fatal geometry error which  $_{504}$  must be fixed in the CAD file. Once identified, the issue could<sub>541</sub>  $_{505}$  be resolved simply by nudging the surfaces by 0.01 cm (neg- $_{542}$ )  $_{506}$  ligible effect on the transport). Note that the above reported $_{543}$ <sub>507</sub> model preparation times correspond to a transport model that<sub>544</sub> <sup>508</sup> passes Serpent STL geometry inspection methods ('checkstl') 509 and in the case of DAGMC is watertight, examined through the 546  $510$  'check watertight command'. Simulation of  $10^8$  particles with 511 all materials assigned as void yields no lost particles for point<sub>548</sub> 512 isotropic source. The preparation of faceted CAD models is<sub>549</sub> 513 elaborated on in section 6.6 for the more complex case of the<sub>550</sub> <sup>514</sup> JET sector model.

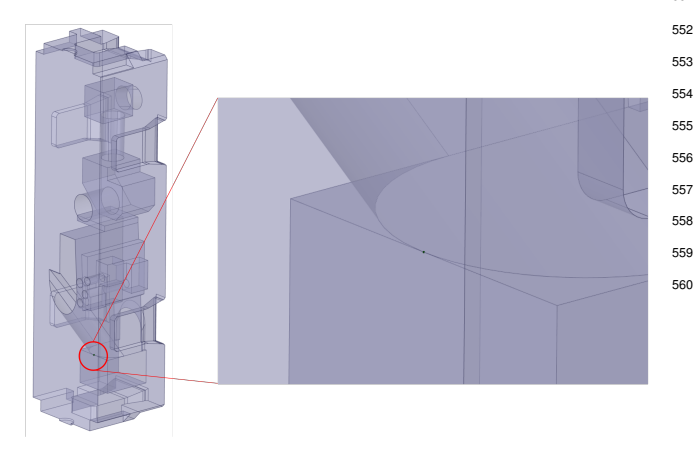

Figure 5: Example of geometry problematic for both Cubit and Serpent. This is reported as a 'degenerate facet' due to three of the triangular vertices coinciding.

 The baseline model was likewise validated via the same method to be free from geometry errors. The assessed nuclear responses cover those typically calculated in current applied fu- sion reactor nuclear analysis. This includes the on load flux spectrum, nuclear heating and displacements per atom (DPA). Each quantity was evaluated for the 40 blanket modules and 16 divertor tiles in the octamak model. The spectra and nuclear heating values were calculated for both neutrons and photons in blanket cells adjacent to the port, through running each code 562 in coupled neutron-photon transport mode.

525 Both the assessed baseline and modified port variation of the 564 octamak contain significant shielding such that variance reduc- tion is required to converge ex-vessel nuclear responses. There<sub>566</sub> is no opening through the vacuum vessel at the upper or lower level and the equatorial port plug has few streaming channels. 530 Several methods have been explored for both the baseline and 569 revised geometry including ADVANTG, the Serpent response 532 matrix method and WWITER as reported in section 6.5. The<sub>571</sub> response of the poloidal field coils (PFC) and two cell tallies in the port interspace, between the rear of the port plug and  $573$  the bioshield, are used as a metric for the effectiveness of these methods. In the absence of this capability in OpenMC at the time of analysis, it was excluded from the assessment of exvessel responses.

## <sup>539</sup> *5.3. Parametric reactor design*

Through the development of the 'paramak' [33] tool, it is possible to automate the generation of paramaterised 3D CAD models and scan a broad range of a reactor design space. With input of a set of engineering/physics driven set of parameters, the user can define the complete constraints of the generated <sup>545</sup> CAD model which can be output in STP or STL format for subsequent transport analysis, facilitating a purely code-driven analysis workflow. The package is built around CadQuery2 and is a completely open source project [34]. One application of the <sup>549</sup> paramak is in the pre-conceptual design of STEP, a prototype reactor being developed at UKAEA with operations scheduled <sup>551</sup> for 2040.

 This workflow has been validated for a generated DAG- OpenMC CAD based transport model and compared to a DAG- MCNP model by examining in-vessel responses, namely, tri- tium breeding ratio (TBR), flux and nuclear heating. The neu- tron spectra in 175 energy groups were also calculated in each component. Figure 6 shows one of the several iterations of gen- erated 3D models containing a central column with shielding and a representative breeder blanket structure. The radial build profile is all driven by paramak input parameters.

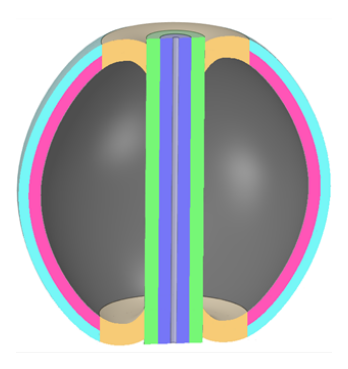

Figure 6: Vertical slice through the centre of a 3D reactor CAD geometry generated with the paramak.

<sup>561</sup> For this assessment, OpenMC 0.12.1 results are compared to MCNPv6.2. All calculations were performed to  $1\times10^{7}$ <sup>563</sup> histories, sufficient for converged responses in this simple model. DAG-OpenMC and DAG-MCNP simulations were performed in neutron-photon mode while MCNP. Cubit converts the CAD geometries into faceted mesh geometries using specified faceting and merge tolerances. A faceting tolerance of  $1 \times 10^{-2}$  and a merge tolerance of  $1 \times 10^{-4}$  were used. Material definitions were incorporated within the DAGMC geometry file using the workflow as described in section 1. As a result, an identical DAGMC geometry file which included material definitions was used for both the DAG-OpenMC and DAG-MCNP calculations.

574 The faceting tolerance dictates the accuracy to which the<sup>595</sup> faceted geometry conforms to the 'real' geometry and its im- pact on results was investigated in a separate study using para- mak. Two separate geometries were used for this assessment - the single-null helium cooled pebble bed (HCPB) ball reactor and single-Null HCPB ball reactor with 8 equatorial ports of radius 100cm. A 2D plot of an example faceted geometry file which is produced through paramak is shown in Figure 7.

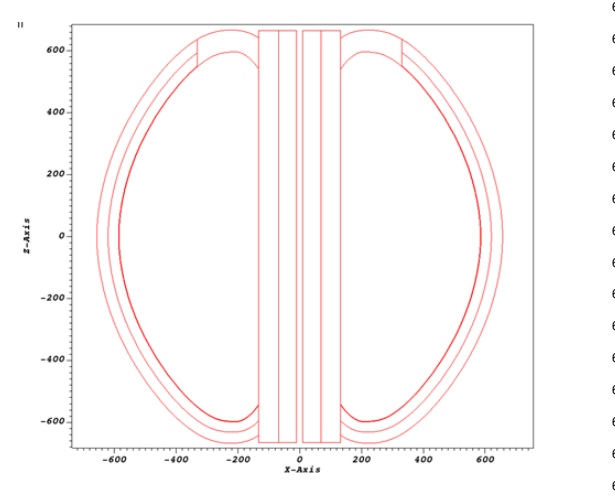

Figure 7: Paramak generated faceted mesh (1 cm tolerance) for the single-null619 HCPB ball reactor.

 $582$  The faceting tolerances were changed between  $5 \times 10^{-5}$  and 583 1.0. A comparison was made with an MCNP CSG representa-623  $584$  tion of the geometry generated with SuperMC [35] which acts<sub>624</sub> as the benchmark (see section  $6.4.2$ ).

## <sup>586</sup> *5.4. SINBAD database*

#### <sup>587</sup> *5.4.1. FNG HCPB*

588 The FNG HCPB experimental configuration is shown in Fig-<sup>630</sup> 589 ure 8. The total tritium production was determined in a se-<sup>631</sup>  $590$  ries of  $Li<sub>2</sub>CO<sub>3</sub>$  pellet stacks at increasing distance from the<sup>632</sup> 591 source, nominally referred to as ENEA 2, 4, 6 and respectively.<sup>633</sup> 592 Through the centre of the mock up, a series of activation foils<sup>634</sup> <sup>593</sup> are used for determining the following reaction rates: <sup>27</sup> Al(n,*a*), <sup>594</sup> <sup>197</sup>Au(n, $\gamma$ ), <sup>93</sup>Nb(n,2n) and <sup>58</sup>Ni(n,p).

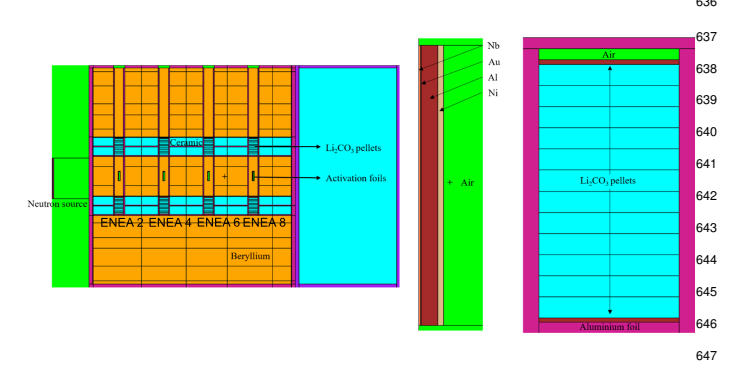

Figure 8: MCNP model of the FNG HCPB mock-up. The activation foil con- $648$ figuration (centre) and the arrangement of  $Li<sub>2</sub>CO<sub>3</sub>$  in the breeder pellet stacks<sup>649</sup> (right) is shown.

A standard methodology to validate a converted model is to <sup>596</sup> perform a stochastic volume calculation for all material cells in the geometry. In MCNP, a spherical source is constructed en-<sup>598</sup> closing the geometry with particle weight equal to the  $\pi r^2$  and a<br><sup>598</sup> duy E4 tally with all material cells. Both Serpent and OpenMC flux F4 tally with all material cells. Both Serpent and OpenMC <sup>600</sup> contain methods called on the command line (*-checkvolumes* and *openmc.VolumeCalculation* respectively) to determine both <sup>602</sup> cell and material volumes. As this is performed stochastically, <sup>603</sup> an error value is provided for each reported volume. It was <sup>604</sup> verified in the case of the HCPB geometry that no single cell <sup>605</sup> deviated greater than 3 standard deviations from the MCNP re-<sup>606</sup> ported volume.

<sup>607</sup> Several versions of the FNG source term are available that <sup>608</sup> can be called in MCNP, both in standard SDEF format and as a <sup>609</sup> programmed source routine that is called in the input file. Other <sup>610</sup> Monte Carlo codes do not at present contain as advanced capa-<sup>611</sup> bility as the SDEF card in MCNP, capable of capturing com-<sup>612</sup> plex energy, angular and time dependency of source terms. To 613 produce a comparable source term for Serpent and OpenMC, <sup>614</sup> it is necessary to either re-write the routine in the native code <sup>615</sup> language or create an external library which wraps the source <sup>616</sup> code. A version of the source has been re-written in C for use in 617 Serpent which was used for some of the results presented in the <sup>618</sup> FNG Cu case. However a validated FNG source for OpenMC was not available. For this reason, we have prioritised con-<sup>620</sup> sistency between codes by using a 14 MeV point source po-<sup>621</sup> sitioned at the centre of target cell in the assembly. The approximation to the experimental set up inevitably introduces a systematic deviation from experimental responses which has been characterised. The nuclear data libraries FENDL3.1d [31] <sup>625</sup> and JEFF3.3 [36] were used in all SINBAD benchmark exper-626 iments for neutron transport. In cases where OpenMC is in-<sup>627</sup> cluded in the comparison, the transport cross sections are also <sup>628</sup> used in determination of response functions for consistency be-<sup>629</sup> tween codes - difficulties were encountered in creating a mixed HDF5 cross section library and pointing to specific cross sections which could relate to specific reaction channels. It is understood that the resulting absolute responses will be less accurate, however again, the emphasis is on consistent validation between transport codes. All simulations were performed to  $1 \times 10^9$  histories with no application of variance reduction.

## <sup>636</sup> *5.4.2. FNG Cu*

As for the HCPB mock up, the input files in Serpent and <sup>638</sup> OpenMC format were automatically converted through csg2csg  $\frac{1}{639}$  using the MCNP input distributed with SINBAD. The conver-<sup>640</sup> sion process was validated by cross volume comparison as for  $_{641}$  the HCPB assembly. The irradiated copper block consists of  $60 \times 60 \times 70$  cm<sup>3</sup> oxygen free copper with average density of  $643$  8.7982 g cm<sup>-3</sup>. Cylindrical copper rods holding the activation  $644$  foils are inserted at 8 positions in the block.  $93Nb(n,2n)$  and  $186W(n,\gamma)$  reaction rates have been determined at each of the foil positions as shown in Figure 9.

 $\epsilon_{47}$  The tungsten foils are 25  $\mu$ m thick and 18 mm diameter, while niobium foils are 1 mm thickness and also 18 mm diameter. It was necessary to use variance reduction in Serpent sim-<sup>650</sup> ulations in order to reduce the uncertainty on the recorded reac-

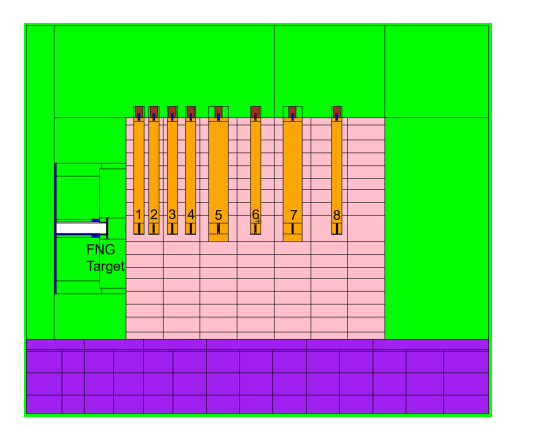

Figure 9: MCNP model of the FNG Cu experimental assembly at  $X=0$  with the 8 foil capsules held in copper rods at increasing distance from the source.

651 tion rate for the Tungsten foils. For both MCNP and OpenMC, 685 <sup>652</sup> analogue calculations were acceptable with integral reaction <sup>653</sup> rates recording <5% relative error.

## <sup>654</sup> *5.4.3. FNS experiments*

 The FNS experimental set up can be seen in Figure 10. The collimators are positioned at  $0^\circ$ , 12.2°, 24.9°, 41.8° and 66.8° 656 with respect to the slab, with the measurements recorded at a distance of 723 cm from the sample material. The DT source is positioned 20 cm in front of the first surface of material.

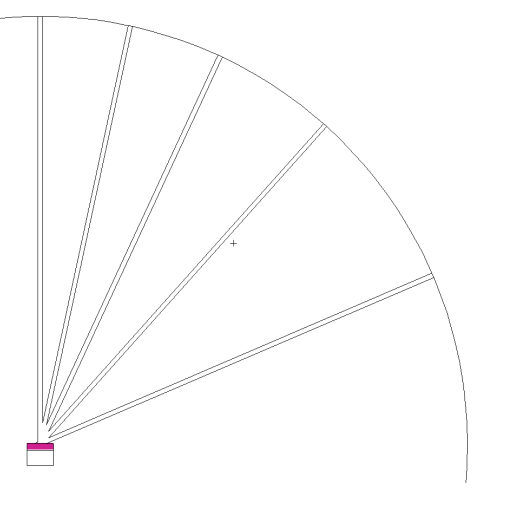

Figure 10: Plot of the FNS MCNP model consisting of a material sample (pur- $69$ ple) and series of collimators at different angles

<sup>660</sup> For this experiment, the comparison is made between OpenMC and and MCNP only. With the validated csg2csg con-695 662 verted input files, one difficulty was encountered in representing<sub>696</sub> 663 the importance zero region that is assigned in MCNP between <sup>664</sup> each of the collimators ('infinite absorber'). As boundary con-<sup>665</sup> ditions are assigned to surfaces in OpenMC this led to an is-666 sue at the opening of each collimator tube whereby all particles  $700$ <sup>667</sup> were being terminated. The geometry was modified to bound<sub>701</sub> the opening of the collimator tubes by a spherical surface.

<sup>669</sup> In this analysis, beryllium and iron were selected for the<sub>703</sub> 670 material block. The source distribution was taken from the<sub>704</sub>

671 SDEF card distributed with the FNS benchmark. The emis-<sup>672</sup> sion probability in each energy bin was written as a source term in OpenMC with isotropic spatial distribution. Cell tallies were created in each of the spherical cells representing the detectors, located in each of the collimator tubes to score neutron spec- trum in 175 energy groups at each scattering angle individually.  $_{677}$  OpenMC calculations were run to  $1 \times 10^9$  histories. In this analysis, the thickness of material was selected to be 50 mm - larger block sizes require application of variance reduction techniques.

## 681 **6. Results and Analysis**

## <sup>682</sup> *6.1. FNG HCPB*

<sup>683</sup> The determined tritium activity calling the FENDL3.1d li-<sup>684</sup> brary in each of the pellet stacks is given in Figure 11. In the evaluation of reaction rates, OpenMC folds in the material density automatically. The cell tally volume needed for the track <sup>687</sup> length estimator must however be included in post-processing.

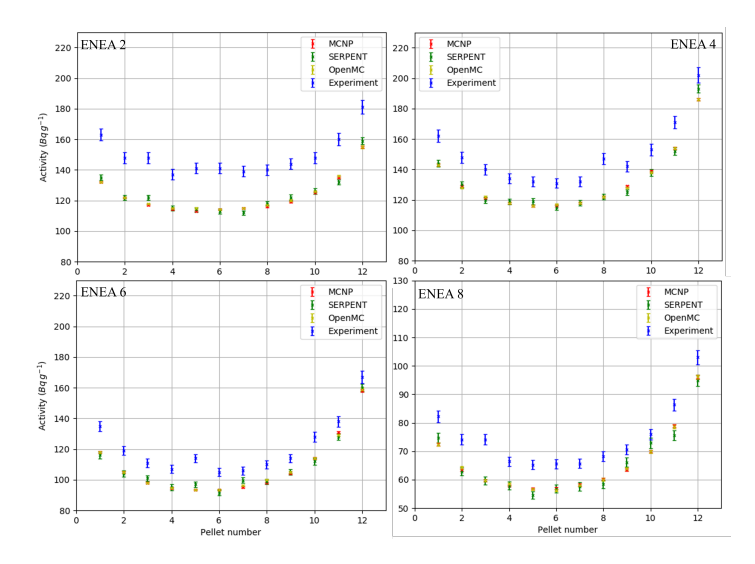

Figure 11: Comparison of Serpent, OpenMC and MCNP evaluations of the activity of tritium in  $Li<sub>2</sub>CO<sub>3</sub>$  pellets in the HCPB mock up

 Across each of the 12 pellets for ENEA 2,4,6,8, excellent agreement is seen between MCNP, Serpent and OpenMC with all calculated results within the statistical error. The under prediction of the experimental results is consistent with what has been previously reported with MCNP with a more representa- tive source term. The serpent results can likely be improved by including a track length estimator tally in order to reduce the uncertainty on the result.

In Figure 12, the ratio of the OpenMC, Serpent and MCNP results against experiment is plotted for each foil through the experimental assembly. Differences to experiment stem from both the source term approximation and the use of transport cross sections to determine reaction rates. Where possible, dosimetry libraries such as IRDFFv1.05 [37] and IRDFF-II [38] <sup>702</sup> should be used. However, consistency is observed across transport codes for each reaction at each depth through the assembly. For the aluminium and nickel foils furthest from the source,

<sup>705</sup> there is some discrepancy with the Serpent calculated response <sup>706</sup> - once more, enforcing the track length estimator would likely <sup>707</sup> correct for this relatively high uncertainty result.

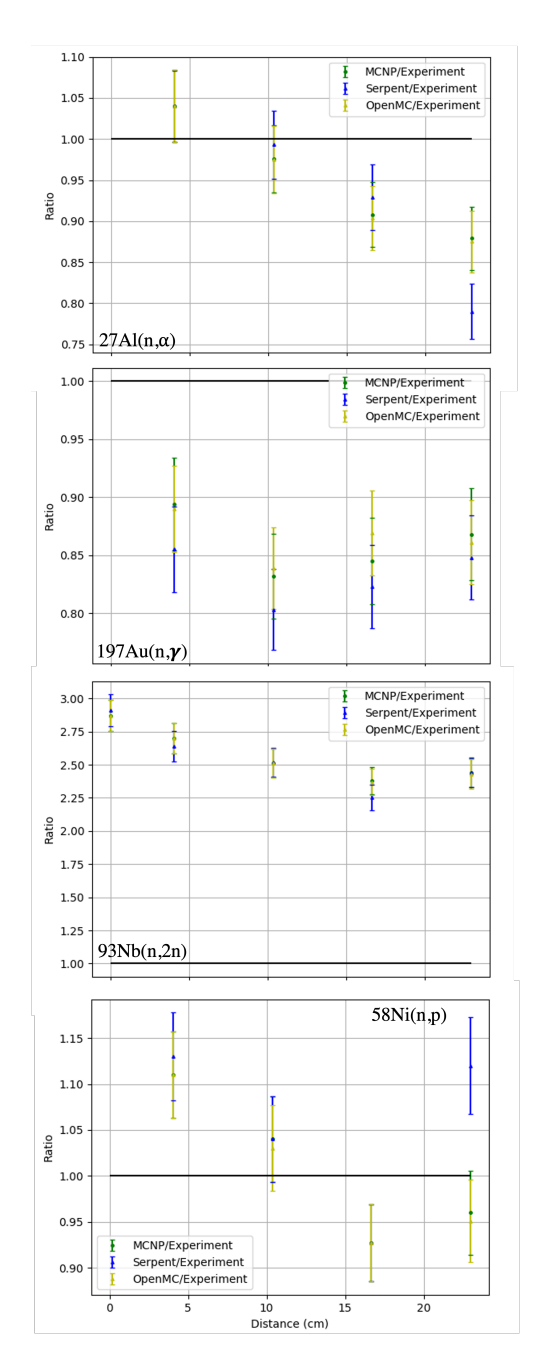

Figure 12: Ratio of the calculated reaction rates in FNG HCPB for Al, Au, Nb and Ni, comparing Serpent, OpenMC and MCNP to experiment.

 The neutron flux over the entire experimental assembly was recorded in  $2 \times 2 \times 2$  cm<sup>3</sup> mesh voxels. For Serpent and OpenMC the agreement with MCNP over all mesh voxels in the experimental region is very good (Figure 13). The relative  $722$  error in each voxel is below 5% in all mesh voxels in MCNP 713 and OpenMC however this increases to 25% at the rear of the<sub>724</sub> mock up behind the experimental assembly.

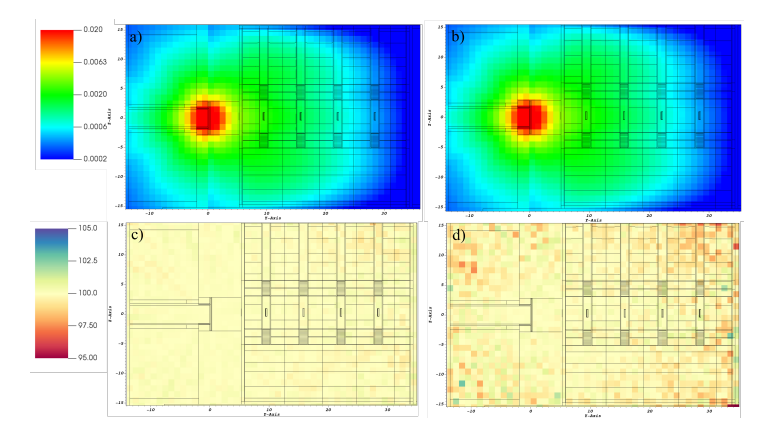

Figure 13: Neutron flux (cm−<sup>2</sup> per source particle) over the FNG HCPB assembly for OpenMC (a) and Serpent (b). The ratio expressed as a percentage of OpenMC/MCNP (c) and Serpent/MCNP (d) is also given.

## <sup>715</sup> *6.2. FNG Cu*

 For the available source terms: SDEF ENEA, SDEF JSI and the source code routine, the calculated reaction rates for <sup>718</sup>  $^{186}$ W(n,γ) and <sup>92</sup>Nb(n,2n) are shown in Figure 14. Good agree-<br><sup>718</sup> ment is seen for nightium with some discrepancy for deeper ment is seen for niobium with some discrepancy for deeper tungsten foils with higher associated error.

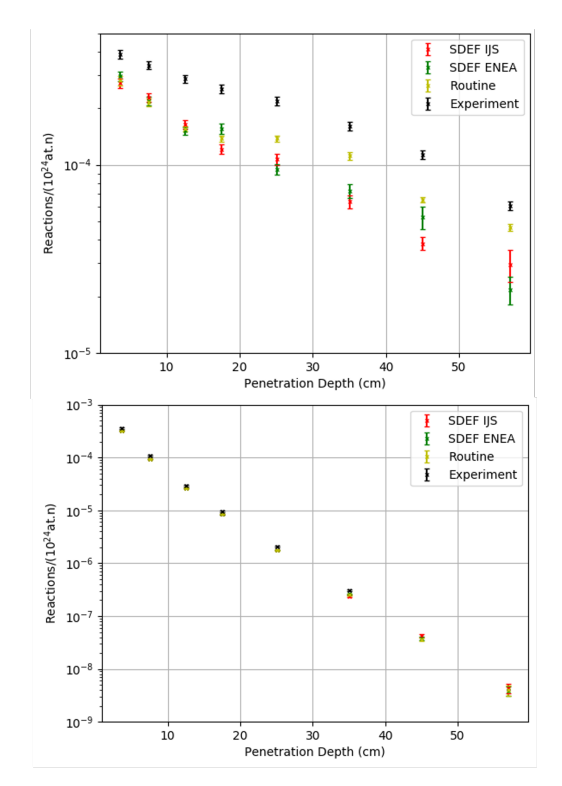

Figure 14: Reaction rate for  $^{186}W(n,y)$  (top) and  $^{92}Nb(n,2n)$  (bottom) for different FNG source terms in MCNP. Reactions are given in units of number of reactions per unit volume/ $(10^{24}$ \*source neutrons).

In Serpent calculations both global and targeted weight windows for specific foil responses have been used. With application of the global weight window, the relative error on the tungsten results for which the error is highest is reduced from <sup>725</sup> 27% to 7% in the foil furthest from the source. The adaptive  mesh method in the global scheme proved optimal for conver- gence of results in all foils. Taking the global weight window, a weight window was generated pointing to the furthest tung- sten foil, still further reducing the relative error to 2%. In this instance the track length estimator was also enforced, which ac- counted for  $\text{few} \%$  reduction in the error. To inspect the weight window, the neutron importance's over a Cartesian mesh were plotted, shown for both the global and targeted scheme in Fig-<sup>734</sup> ure 15.

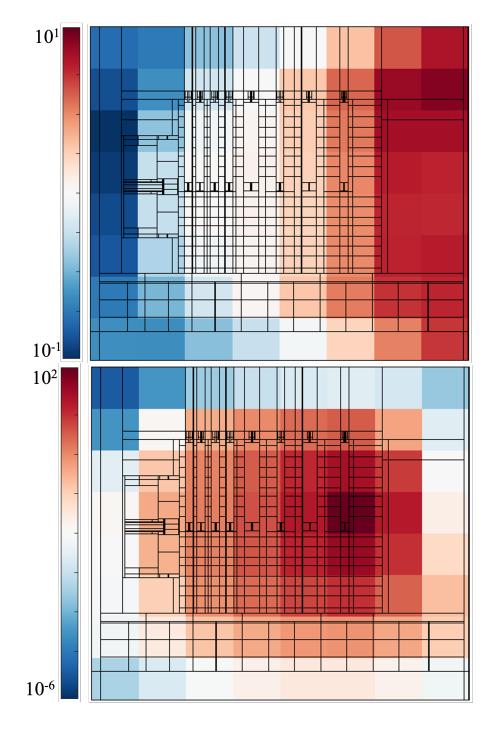

Figure 15: Plot of the logarithmic neutron importance for a Serpent generated<sup>759</sup> global (top) and targeted (bottom) weight window for the foils furthest from the<sup>760</sup> source in FNG Cu. The global weight window uses an adaptive mesh.

 The calculated reaction rates for both the analog simulation and with the applied global weight window in Serpent, together 737 with MCNP analog results for the SDEF ENEA source routine<sub>764</sub> are plotted in Figure 16. The rewritten source routine for Ser- pent was used. The comparison is presented for FENDL3.1d transport data and IRDFFv1.05 for the reaction rate cross sec-<sup>741</sup> tions.

<sup>742</sup> The C/E values for niobium vary from 0.75 to 0.86 with all<sub>769</sub> calculated results within one standard deviation. For tungsten, the C/E values determined by Serpent with a global weight win- $771$  dow vary from 0.4 (foil 8) to 0.8 (foil 1). As demonstrated for other SINBAD benchmarks, the reaction channel cross sections are well characterised and it is unlikely that there is an error in experimental measurement. The differences likely originate from the copper cross section data which require re-evaluation. The results have also prompted further characterisation of the density of the tungsten foils in the experiment which is cur- rently ongoing. There is strong dependence of self-shielding effects on this quantity and implicitly the reaction rate.

754 MCNP calculations were repeated with a point source and 781 <sup>755</sup> compared to OpenMC calculated reaction rates as plotted in

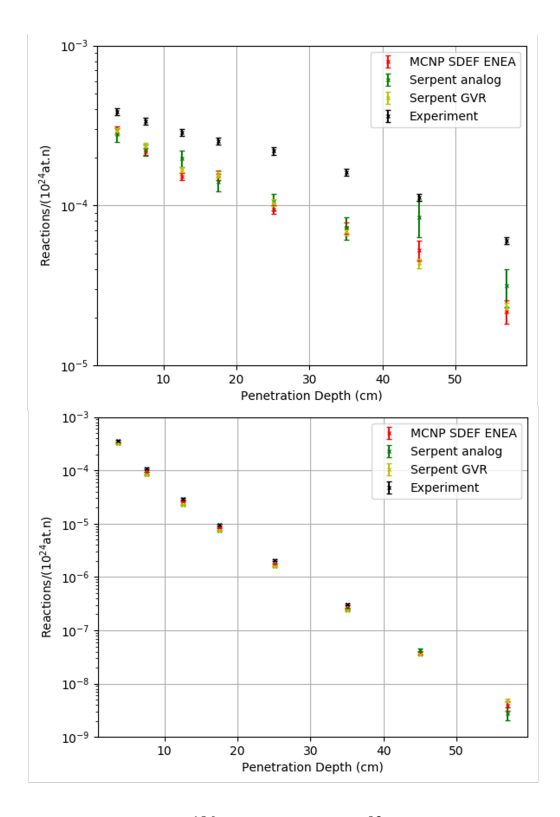

Figure 16: Reaction rate for  $186W(n,\gamma)$  (top) and  $92Nb(n,2n)$  (bottom) comparing Serpent in both analog and non-analog modes against MCNP with SDEF ENEA source. Reactions are given in units of number of reactions per unit volume/ $(10^{24}$ \*source neutrons)

 Figure 17 for both JEFF3.3 and FENDL3.1d data libraries. In general the effect of using the point source is on average a 5% under prediction of the Nb and W reaction rates. Nonetheless, the important comparison here is between codes which are consistent for both nuclear data libraries in under predicting the experimental data as reported above.

## <sup>762</sup> *6.3. FNS*

The calculated neutron spectra in MCNP and OpenMC as a function of collimator angle in the FNS experimental set up is shown in Figure 18 and Figure 19 for Beryllium and Iron respectively. The ratio of calculated to experimental result and between calculated results is also shown.

For beryllium, the most significant deviation is between the OpenMC results and experiment at large scattering angles. At  $770$  both 41.8° and 66.8° there is a large amount of fluctuation in the neutron spectrum usually related to high statistical error. 772 In Iron, there is also large differences for OpenMC at 66.8°, however in this case the calculation is more consistent in under predicting the measured flux spectra. Interestingly, the agree- $775$  ment is much better at 44.8 $^{\circ}$  in iron, while there is on the other  $776$  hand a clear over prediction at both 24.9 $^{\circ}$  and  $0^{\circ}$ . In spite of differences in the absolute data, the trend is in general consistent - a harder neutron spectrum is observed in beryllium owing to its lower angular scattering cross section and the resonances <sup>780</sup> present for inelastic scattering in iron above 1 MeV. The differences in OpenMC are almost certainly the result of the modification that was required to the geometry at the mouth of each

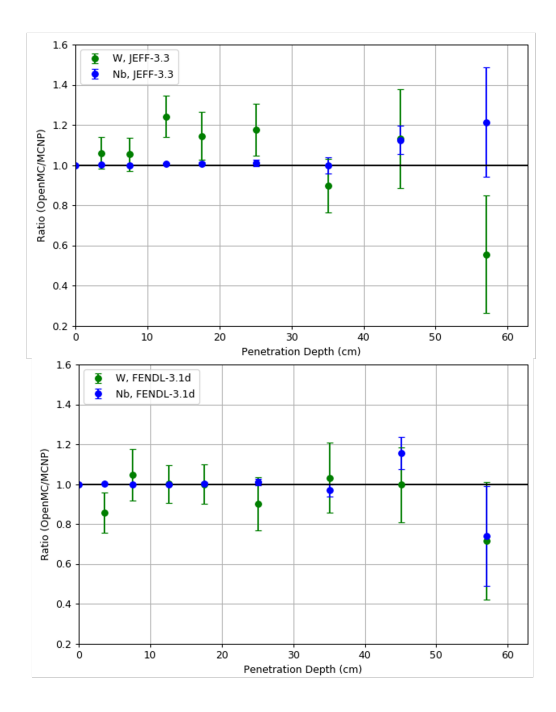

Figure 17: Ratio of OpenMC to MCNP calculated reaction rates for W and Nb in FNG Cu. This comparison is shown for JEFF3.3 (top) and FENDL3.1d (bottom) used for both transport and reaction rate evaluations.

 collimator to handle the issue related to the definition of bound- ary conditions. The MCNP calculated results in general are very consistent with the experimental data for each scattering angle in both beryllium and iron.

## <sup>787</sup> *6.4. Parametric CAD model*

## <sup>788</sup> *6.4.1. Nuclear responses*

 In general, very good agreement is found between the DAG-790 OpenMC and the DAG-MCNP results. The results for TBR and<sup>812</sup> integral neutron flux are within 0.5%. The calculated neutron<sup>813</sup> spectra broadly fall within one standard deviation. Results have  $814$  been normalised assuming a 1004 MW reactor. Neutron spectra for the first wall, breeder blanket, divertor and central column are given in Figure 20.

 One important aspect of calculating the nuclear heating due to photons in OpenMC is the decoupling between photons and  $819$  electrons. For a result comparable to MCNP and Serpent, the individual contributions of photons, electrons and positrons<sup>821</sup> 800 must be summed. In this case, tallying only the contribution<sup>822</sup> 801 from photons accounted for a 30-70% difference in the nuclear heating. The neutron and total nuclear heating as tabulated in 803 Table 1 and Table 2 demonstrate excellent agreement.

## <sup>804</sup> *6.4.2. Study of faceting tolerances*

For varying the faceting tolerance between  $5 \times 10^{-5}$  and 1, <sup>806</sup> it was seen that there is negligible impact on the TBR with a 807 maximum deviation of 0.007%. A difference is however noted in the total nuclear heating in the first wall where  $7%$  difference  $\frac{1}{809}$  is found. The impact is less (< 1%) in the blanket and rear blanket heating. blanket heating.

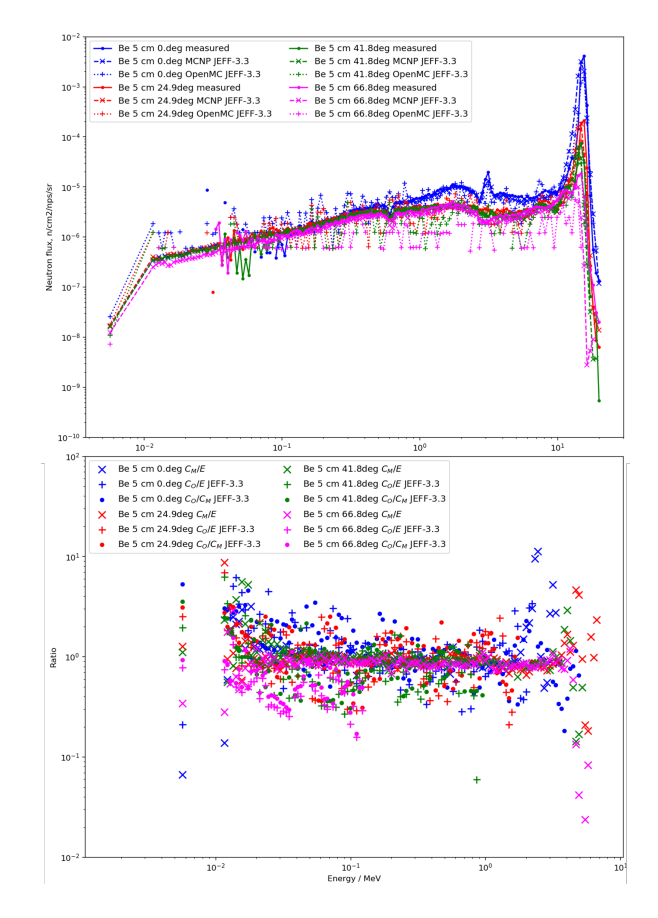

Figure 18: Neutron spectrum at each collimator angle for MCNP, OpenMC and measured data for the beryllium sample (top) and ratio of results (bottom). *CM*,  $C<sub>O</sub>$  and E refer the calculated results by MCNP, OpenMC and the experimental result respectively.

As evidenced in Figure 21, which plots the variation in TBR and first wall, breeder zone and rear blanket heating, there is a clear step change in the front wall heating between a faceting  $_{814}$  tolerance of  $1 \times 10^{-4}$  and  $5 \times 10^{-5}$ . This is seen for both baseline and importantly, a different model including ports. The reason for this step is not clear as a finer faceting tolerance is expected to better approximate the actual geometry. Examining individual particle track data may provide some insight. Further investigation is required from these results, however for such a low-fidelity model the faceting tolerance appears to make little difference until the result degrades with a step change as the  $_{822}$  model moves to a finer tolerance between  $1 \times 10^{-4}$  and  $5 \times 10^{-5}$ .

| <b>Region</b>           | <b>OpenMC</b> |              | <b>MCNP</b> |              | Ratio |
|-------------------------|---------------|--------------|-------------|--------------|-------|
| <b>Blanket</b>          | 313           | $\pm 0.03\%$ | 313         | $\pm 0.02\%$ |       |
| <b>Rear Blanket</b>     | 48            | $\pm 0.08\%$ | 48          | $\pm 0.04\%$ |       |
| Centre Column Shield    | 24.7          | $\pm 0.04\%$ | 24.7        | $+0.08%$     | 0.999 |
| Divertor                | 9.35          | $+0.10%$     | 9.35        | $+0.11%$     |       |
| <b>First Wall</b>       | 11.9          | $+0.06%$     | 11.9        | $\pm 0.02\%$ |       |
| <b>Inboard TF Coils</b> | 0.02          | $+3.97\%$    | 0.01        | $+3.49%$     | .05   |

Table 1: Neutron heating (MW) in reactor components calculated with DAG-MCNP and DAG-OpenMC for the paramak generated spherical reactor geometry.

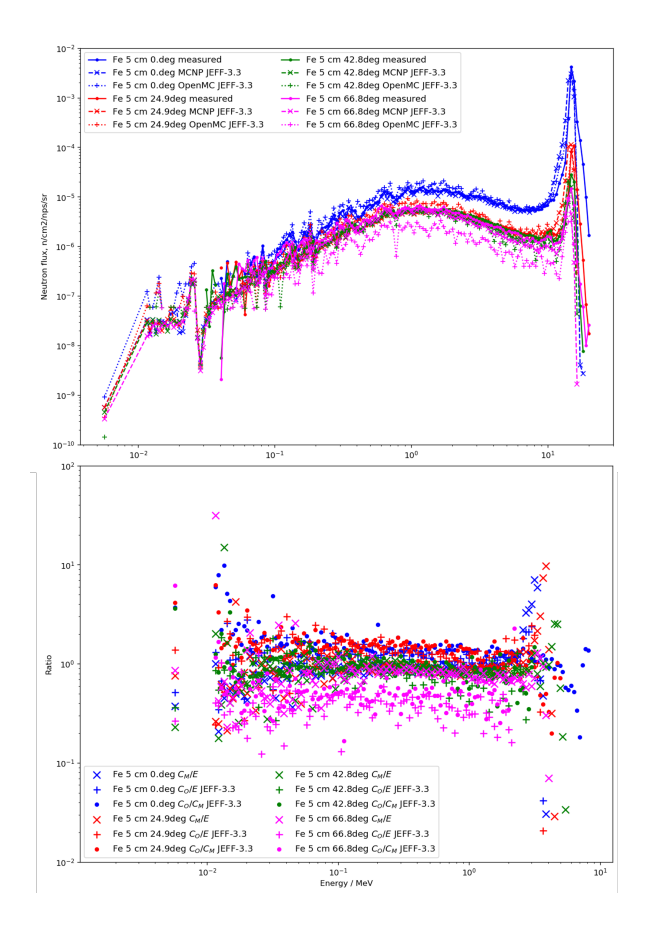

Figure 19: Neutron spectrum at each collimator angle for MCNP, OpenMC and measured data for the iron sample (top) and ratio of results (bottom). *CM*, *C<sup>O</sup>* and E refer the calculated results by MCNP, OpenMC and the experimental result respectively. [add error bars]

## <sup>823</sup> *6.5. Octamak*

## <sup>824</sup> *6.5.1. Nuclear responses*

825 Neutron-photon coupled simulations were performed for the 826 MCNP, OpenMC and Serpent CSG models as well as DAG-827 MCNP and Serpent STL CAD based models of the octamak 828 baseline. The coupled OpenMC simulations were performed 829 with ENDF/B-VIII.0 [39] due to the aforementioned issues re-830 lating to cross sections which were found in the converted pho-<sup>831</sup> ton data for FENDL3.1d. Neutron results were in all cases for 832 the FENDL3.1d.

<sup>833</sup> For the octamak baseline geometry, the flux and heating are 834 presented in Figure 22. The consistency with MCNP is general 835 very good and within the statistical error across the 40 blanket

| Region                  | <b>OpenMC</b> |              | <b>MCNP</b> |              | Ratio |        |
|-------------------------|---------------|--------------|-------------|--------------|-------|--------|
| <b>Blanket</b>          | 566           | $\pm 0.02\%$ | 566         | $\pm 0.02\%$ |       | 83     |
| Rear Blanket            | 72.2          | $\pm 0.10\%$ | 72.1        | $\pm 0.06\%$ | 1.002 | 83     |
| Central Column Shield   | 180           | $\pm 0.05\%$ | 178         | $\pm 0.06\%$ | 1.009 | 83     |
| Divertor                | 62            | $+0.13%$     | 62.2        | $\pm 0.14\%$ | 0.997 | 83     |
| <b>First Wall</b>       | 38.8          | $+0.08\%$    | 38.8        | $\pm 0.05\%$ | 0.999 | 84     |
| <b>Inboard TF Coils</b> | 0.09          | $+1.14\%$    | 0.08        | $+2.37%$     | 1.038 | $\sim$ |

Table 2: Total nuclear heating in reactor components calculated with DAG-842 MCNP and DAG-OpenMC for the paramak generated spherical reactor geometry.

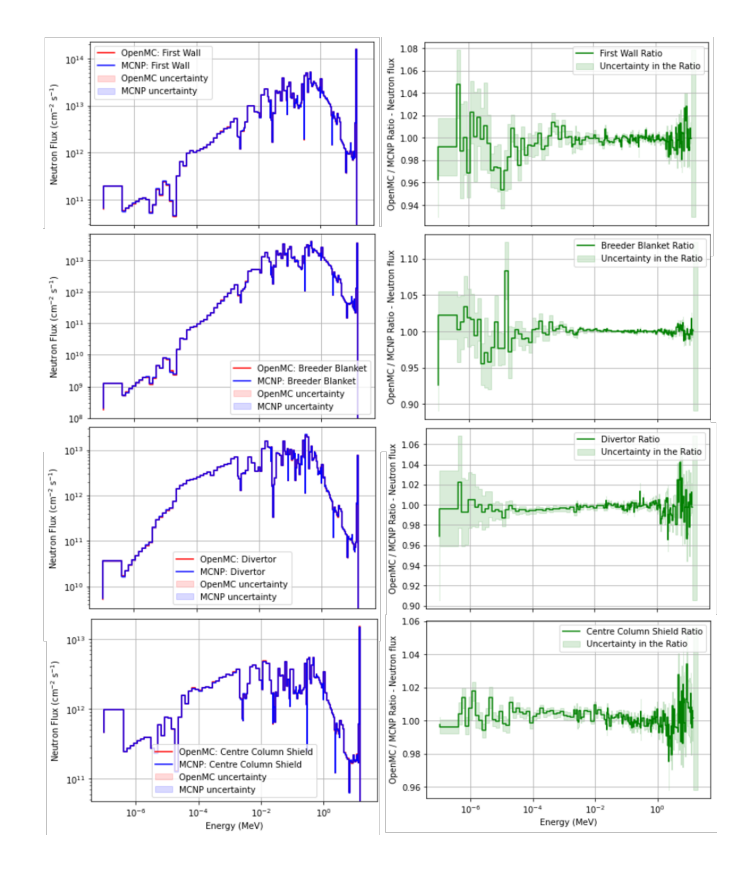

Figure 20: Comparison of calculated neutron spectra in DAG-MCNP and DAG-OpenMC for the first wall, breeder blanket, divertor and central column in a spherical paramak generated model.

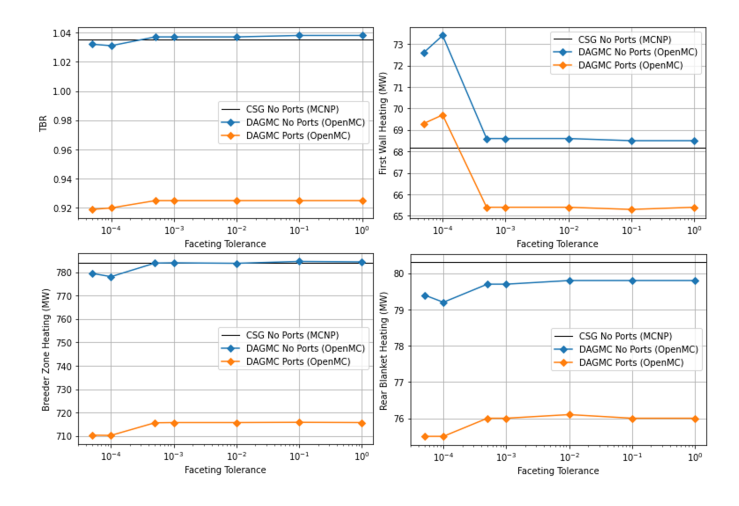

Figure 21: TBR and heating in different components of the blanket as a function of the faceting tolerance as defined in Cubit.

<sup>86</sup> modules. As can be expected, DAG-MCNP gives almost iden-<sup>87</sup> tical results to MCNP CSG in all cases. Serpent and OpenMC appear to consistently under predict the neutron nuclear heating. The nuclear heating evaluations are based on KERMA co-<sup>40</sup> efficients that are extracted from the NJOY [40] HEATR module. Across all isotopes in the FENDL3.1d, 5 isotopes were found to have negative cross sections for the average heating numbers. Such issues have been reported, specifically related <sup>844</sup> to negative KERMA factors in other transport libraries [41].

845 The method for handling incorrect negative data differs between 861 846 transport codes. In this case, it may account for the observed 862 847 differences to MCNP. It is not expected every single value to lie<sub>863</sub> 848 within one standard deviation - aside from systematic deviation 864 849 relating to cross sections, the maximum difference across the 865 850 responses is of the order of 2%. The neutron physics imple-866 851 mentation between the codes is very similar however there are 867 852 differences in the photon physics. The different cross section 853 used in OpenMC accounts for a few % difference as observed.869 854 The comparison for the calculated DPA value in each of the di-870 855 vertor tiles is given in Figure 23. Inspection of MT 444 which 871 856 stores damage energy data also uncovered 4 isotopes with neg-872 857 ative cross sections for the FENDL library which may explain 858 some of the observed differences, which are in any case within <sup>859</sup> 1.2%.

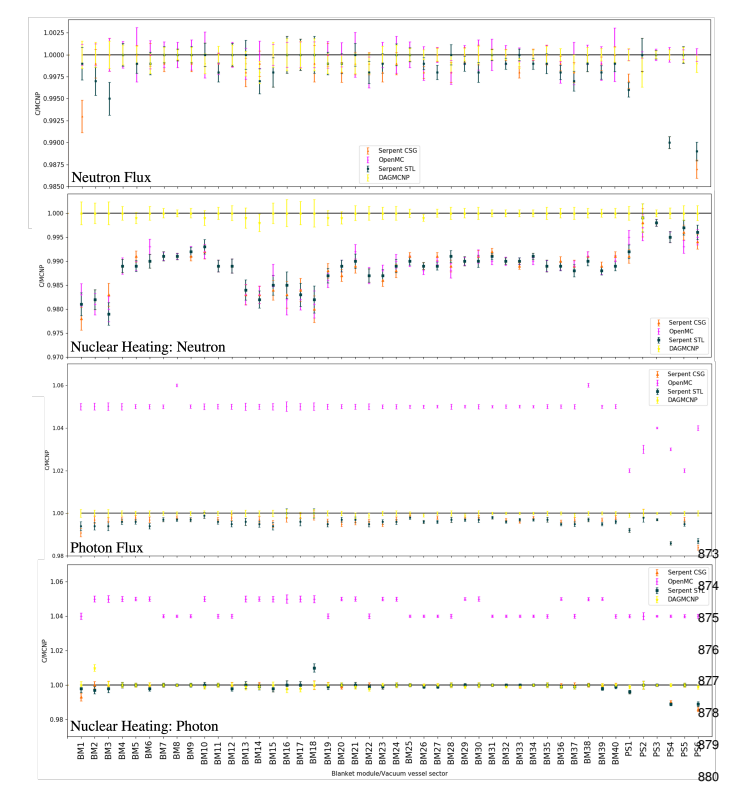

Figure 22: Ratio of the calculated flux and heating values different transport codes against MCNP in each of the blanket modules and vacuum vessel sectors<sup>882</sup> for the octamak baseline geometry.

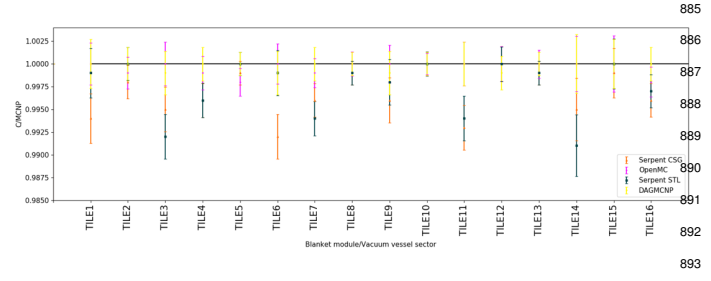

Figure 23: Ratio of the calculated DPA in each of the divertor tiles for different transport codes against MCNP for the octamak baseline geometry.

were encountered in Serpent, particularly in the case of photon flux spectra. This was understood to be the result of the collision flux estimator tally, the effect of which is more pronounced when scoring in energy bins. It is possible in Serpent to define a minimum mean distance for scoring collisions. The default value is 20 cm which was not changed for the Serpent STL calculation. Better agreement was found with the minimum distance, defined by the 'set cfe' parameter, set equal to 2 cm as plotted in Figure 24 which shows the photon spectra in 175 energy groups for a blanket cell adjacent to the port plug. In the thermal energy range, the poor statistics explains the observed differences.

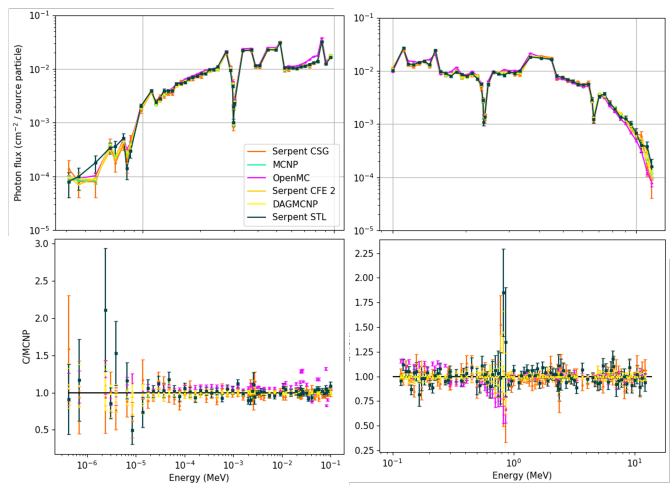

Figure 24: Comparison of the photon spectrum in an outboard blanket cell for both CSG and CAD based transport codes. The ratio to the MCNP result is shown at the bottom for each energy range.

<sub>873</sub> The geometry also presents an interesting case for whether  $\frac{1}{874}$  delta tracking as used in Serpent, that is theoretically more effi- $\overline{\text{875}}$  cient where large void regions (large mean free path compared  $876$  to problem dimensions) are present. By varying the 'set dt' pa- $\frac{877}{100}$  rameter in Serpent, the ratio between the level of surface track- $\frac{1}{278}$  ing and delta tracking was varied. The default value is 0.9. It **889 Was found that the shortest run time occurs for a value of 0.2** which was  $3\%$  faster than the longest run time for dt equal to 881 0.6. Although the octamak contains large void regions, around <sup>882</sup> the blanket and vessel are regions where the neutron mean free path is short relative to the component dimensions hence in this <sup>884</sup> case the optimal dt value is a balance between the two. The <sup>885</sup> small difference does however suggest this is not significant.

> <sup>886</sup> As a related study on the effect of the collision flux estimator  $\overline{\mathbf{8}}$ 87 parameter, two different thicknesses of a tungsten block placed in nitrogen were studied with the neutron flux recorded in a cell of constant size on the opposite side of the tungsten cell. Although decreasing the value of cfe decreases the relative error on the result, the simulation time is increased. This results in a peak value of the figure of merit as shown in Figure 25. Evi-893 dently the optimal cfe value is strongly coupled to the number of particle collisions and must be selected on an individual ge-895 ometry basis. The other option to improve tally convergence 896 is to enforce a track length estimator for the tally. This was tested suing the default cfe value and gave a comparable figure

860 Initially, large errors and relative differences to other codesser

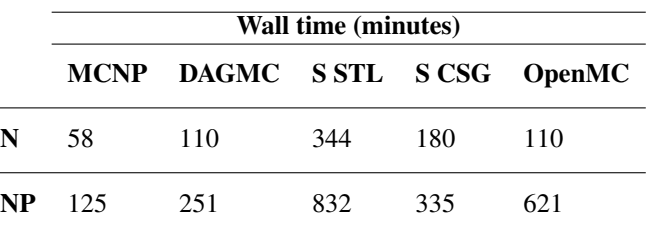

Table 3: Total elapsed simulation time for the octamak baseline geometry comparing both neutron only (N) and coupled neutron-photon (NP) modes.

898 of merit value to the optimal cfe case suggesting that if avail-899 able, it is recommended to use this option.

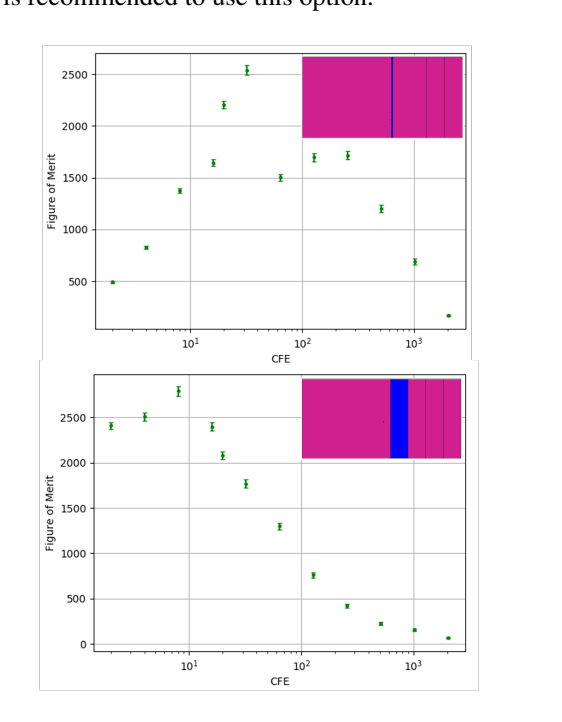

Figure 25: Study conducted in Serpent showing the figure of merit as function<sub>941</sub> of the 'cfe' parameter. Two different thicknesses of tungsten (blue) were investigated.

900 All simulations were performed using 32 CPU cores in ei-943 901 ther MPI, OpenMP or hybrid MPI-OpenMP. This translates to<sub>944</sub> 902 the available resource on a single node of the UKAEA cumulus<sub>945</sub> 903 HPC cluster. In the hybrid case, it was possible to run 2 MPI<sub>946</sub> 904 processes across the two sockets within a node together with<sub>947</sub> 905 32 threads. The optimal choice of these parallel methods varies<sub>948</sub> 906 between codes - only for Serpent was improvement observed<sub>949</sub> 907 in the hybrid case. For OpenMC, pure OpenMP recorded the950 908 shortest run time while for MCNP, pure MPI was optimal. Ta-951 909 ble 3 presents the shortest simulation time for 10<sup>8</sup> particles in 910 both neutron transport only and coupled neutron-photon trans-953 911 port modes.

912 For this geometry the MCNP CSG model runs in the shortest ass 913 time. Large transport times are found for the Serpent STL ge-956 914 ometry, particularly in the coupled neutron photon scheme. It957 915 is likely that optimisation of the geometry can significantly re-958 916 duce this as highlighted in section 6.6. Relative to the neutron 959 917 only simulations, the largest increase in run time when running

| <b>Tolerance</b> | # Facets | <b>Memory (kbytes)</b> | <b>CPU</b> minutes |
|------------------|----------|------------------------|--------------------|
| 0.00001          | 3523128  | 1503216                | 141592             |
| 0.0005           | 488010   | 524892                 | 28978              |
| 0.001            | 347232   | 479508                 | 23362              |
| 0.005            | 156970   | 416900                 | 12904              |
| 0.01             | 110885   | 400076                 | 12153              |
| 0.1              | 37159    | 375252                 | 7972               |

Table 4: Effect of faceting tolerance on allocated memory and simulation time for DAG-MCNP octamak baseline model.

918 in a coupled mode is found with OpenMC (82% increase). The 919 performance of Serpent and OpenMC CSG geometries against 920 MCNP is likely related to the geometry structure. The baseline 921 geometry includes only a top level universe containing all com-922 ponents. For Serpent and OpenMC, nested universes are more 923 efficient for the tracking routines which is opposite to MCNP. 924 There are caveats associated with this data presented in Table 3 925 however. The faceting tolerance of the DAGMC geometry has 926 significant weighting on model run time (and memory use). The 927 run time reported is for a tolerance of  $10^{-2}$ , containing in total 928 400076 facets. Table 4 demonstrates how the faceting toler-929 ance impacts the run time and allocated memory requirement <sup>930</sup> for the octamak baseline geometry. This is a factor 3 times 931 larger than the number of facets in the Serpent STL geome-932 try. The DAGMC run time which is comparable to OpenMC 933 is partly due the recently developments to the tracking routine 934 which include the addition of the double-down interface [42] to 935 Embree, an Intel developed ray tracing kernel [43].

<sup>936</sup> Figure 26 gives the neutron flux in the analog simulation for 937 the Serpent STL geometry and OpenMC. The impact of the col-<sup>938</sup> lision flux estimator tally in Serpent is evident with much lower 939 scoring outside of the vacuum vessel relative to OpenMC. The 940 agreement with MCNP is shown to be consistent for in-vessel regions with only results having  $<50\%$  included.

## <sup>942</sup> *6.5.2. Variance Reduction*

The most optimal weight window for a specific problem can take some trial and error to achieve. For Serpent, the response matrix method was used to generate a global weight in order to uniformly populate the geometry. This was performed for the variant model of the octamak comprising hybrid CSG with an integrated STL port model. A series of iterations are performed in which new data is collected in order to extend the mesh into deeper geometry regions. Originally, a 10 iteration cycle was trialled in Serpent however this was found to be excessive for 952 a  $5 \times 5 \times 5$  cm<sup>3</sup> neutron flux mesh tally. Figure 27 shows the neutron flux and neutron importance at each cycle of generating <sup>954</sup> the weight window, demonstrating that after 3 iterations suffi-955 cient convergence is achieved. In each iteration,  $5\times10^6$  particles were simulated, which is increased sufficiently to allow Serpent to converge on a solution to the adjoint transport problem. The adjoint flux is representative of an importance function and hence used to derive the weight window boundaries written to the weight window file. The particle importance spans several

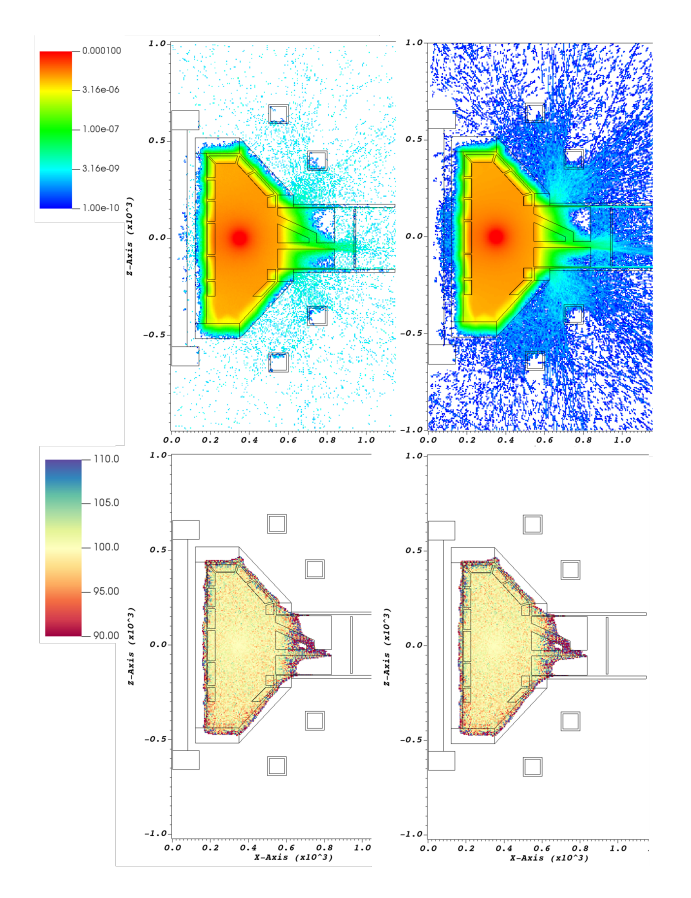

Figure 26: Neutron flux (cm<sup>-2</sup> per source particle) map for the octamak baseline geometry with for Serpent STL (left) and OpenMC CSG geometry (right). Below each plot is a ratio to the MCNP result for each voxel. White represents a zero flux result. Only those values with statistical error <50% are plotted in the map of statistical error.

961 orders of magnitude as anticipated through the shielding of the 988 <sup>962</sup> blanket and the vacuum vessel.

963 One penalty in performing a transport simulation with a 964 weight window is an increase in runtime for the same number991 965 of particle histories - this increased 45% relative to the analog992 966 simulation. It is important to note that this was recorded with 993 967 the 'set bala 1' option in order to mitigate issues related to sig-994 968 nificant fluctuations that occur in CPU usage due to excessivess 969 particle splitting performed by the weight window. Nonethe-996 970 less, in spite of increased run time, the statistical improvement.  $971$  relative to the analog simulation significantly improves the fig- $_{998}$ 972 ure of merit across all voxels by a factor 816. The error across<sub>999</sub>  $973$  the majority of voxels is reduced below 5% which is demon<sub>rood</sub> 974 strated in the plot of neutron flux displaying significantly less<sub>001</sub> 975 statistical noise (Figure 28) than that in the analog simulation<sub>002</sub> <sup>976</sup> as was presented in Figure 26.

977 A global weight window was also generated for the base-too4 978 line geometry with equally good improvement relative to theore 979 analog simulation. Using the baseline geometry, a comparison of any state of  $\frac{1}{2}$ 980 between different weight window methods could be performed.007 981 For PFC 1-4, with 1 adjacent to the upper port, the nuclear heat-1008 982 ing has been used as a metric for the relative efficiency gain for  $\omega$ 983 each methodology. The integral neutron flux is also recorded in010 984 two identical volume cell tallies in the port interspace, positive<sub>011</sub>

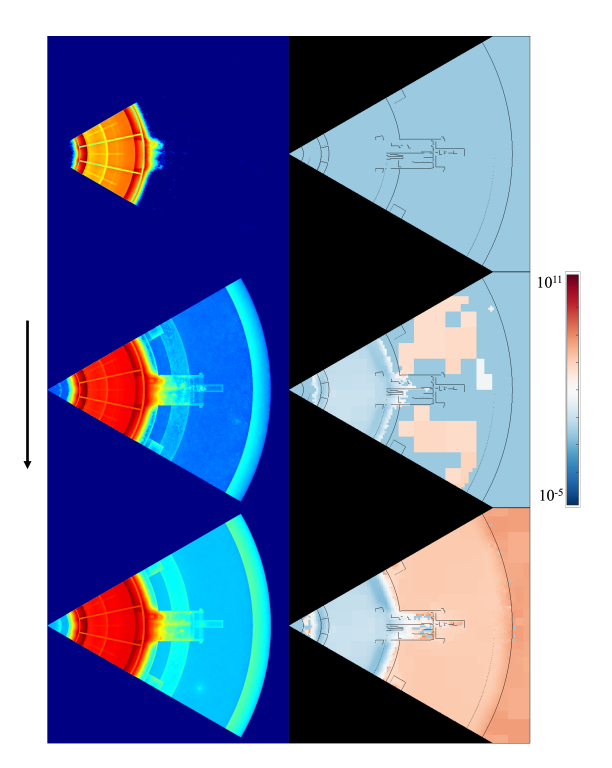

Figure 27: Plot of neutron flux (left) in each cycle of weight window generation for the Serpent hybrid CSG baseline with integrated STL model of the equatorial port. The corresponding logarithmic neutron importance is shown on the right with high importance after 3 iterations assigned globally across the exvessel region. Note that flux colour scale on the min and max values therefore the results between cycles are not similarly normalised.

 $(+y)$  and negative  $(-y)$  with respect to the y-axis. Table 5 gives <sup>986</sup> the factor of figure of merit improvement relative to the analog <sup>987</sup> simulation. In all cases there is clear improvement and importantly, good agreement between the calculated nuclear heating <sup>989</sup> and neutron flux values. In the analog case, the relative error <sup>990</sup> on all PFC value exceeded 5% which is a typical threshold for credible results. Both MCNP based methods proved less effective at reducing the error for the two interspace tallies while both ADVANTG and the Serpent weight window demonstrate the most improvement across the coils. To mitigate problems associated with long histories resulting in a considerable reduction in run time.

MCNP reports ten statistical tests that are extremely valuable when applying any form of variance reduction in which the simulation is purposefully biased. Each test is reported as pass or fail. While focus is often given on reducing the relative error, the behaviour of each statistical tests should be monitored as identification of possibly precise but inaccurate tally results <sup>1003</sup> is critical. Of course, precision is only one requirement for a good Monte Carlo calculation. There are many sources of error in a given calculation which if not minimised can indicate that even a zero variance calculation will not accurately predict natural behaviour. For both the ADVANTG and WWITER calculations the number of reported test failures is equal to 2, reduced from 5 in the analog case. However, it should be noted that the presence of any failures does not necessarily mean that the tally has not converged - it is ultimately down to the user to

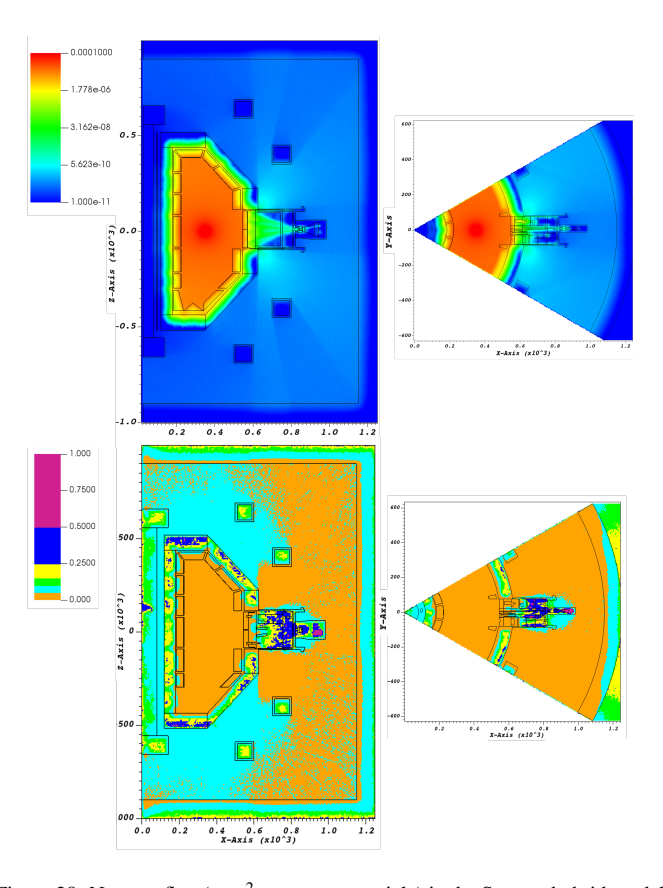

| <b>Result</b> | <b>Rel. Error</b> | <b>FOM</b> |
|---------------|-------------------|------------|
|               |                   |            |
| 1.14E-06      | 0.0038            | 314        |
| 5.02E-06      | 0.0015            | 422        |
| 5.27E-06      | 0.0016            | 467        |
| 1.88E-06      | 0.0042            | 167        |
| 3.14E-10      | 0.0117            | 48         |
| 3.21E-10      | 0.0119            | 31         |
|               |                   |            |
| 1.20E-06      | 0.0262            | 36         |
| 5.19E-06      | 0.0130            | 36         |
| 5.57E-06      | 0.0122            | 40         |
| 1.84E-06      | 0.0177            | 54         |
| 3.08E-10      | 0.0379            | 5          |
| 3.17E-10      | 0.0398            | 12         |
|               |                   |            |
| 1.20E-06      | 0.0043            | 893        |
| 5.24E-06      | 0.0032            | 397        |
| 5.48E-06      | 0.0034            | 347        |
| 1.95E-06      | 0.0047            | 527        |
| 3.28E-10      | 0.0835            | 1.1        |
| 3.48E-10      | 0.1080            | 1.1        |
|               |                   |            |

Table 5: Comparison of different variance reduction techniques for the octamak baseline geometry. Results are reported for the nuclear heating (MeV per source particle) in each PFC and the neutron flux (cm−<sup>2</sup> per source particle) in two port interspace tallies.

<sup>1037</sup> and decommissioning effort will be needed, with many compo-<sup>1038</sup> nents not having been replaced since the commissioning of the <sup>1039</sup> device in the early 1980's. As part of this project, the waste in JET will need to be accurately characterised and managed appropriately. In 2021, an updated MCNP model of octant 1 was developed for this purpose. The model includes hetero-<sup>1043</sup> geneous representation of all in-vessel components including the ICRH systems, limiters, divertor, ITER-like wall, cooling channels and auxiliary systems/diagnostics. The simplification 1046 process of the CAD model, which represents a 45° sector of the <sup>1047</sup> tokamak, required around 3 person months of effort. The most <sup>1048</sup> time-consuming tasks included the removal of spline and off <sup>1049</sup> axis tori, most notably in the toroidal field coils and in-vessel heating systems. The simplified CAD model was translated to MCNP CSG format using SuperMC is shown in Figure 29.

The MCNP model consists of 6069 cells and 21675 surfaces.  $\frac{1}{1053}$  An analog neutron only simulation for  $1 \times 10^8$  particles takes 5 hours 33 minutes (wall time) with 32 CPU cores using the JET parametric plasma source routine. The highest statistical error occurs for the inboard cells; a weight window was thus employed to reduce the variance. In this instance, WWITER was the adopted method which successfully converged results on the inboard to  $\langle 5\%$  statistical error on  $10 \times 10 \times 10$  cm<sup>3</sup> neutron flux mesh in over 98% of voxels.

## <sup>1061</sup> *6.6.2. Development of a mesh based model*

Given the complexity of the CAD model, the updated JET model was used as a further test case for the CAD based work-

Figure 28: Neutron flux (cm−<sup>2</sup> per source particle) in the Serpent hybrid model using a global weight window for a vertical (left) and horizontal slice (right). The associated map of statistical error is shown below for each slice

<sup>1012</sup> make a sound judgement.

1013 There are statistical tests in Serpent which have been pub<sup>1040</sup> <sup>1014</sup> lished to validate the neutron photon transport [44]. However, 1015 there is nothing yet analogous to the above statistical checks.1042 1016 The Serpent development team openly acknowledges that this 043 <sup>1017</sup> is poorly documented and there has been very little work in this <sup>1018</sup> area over recent years. To the authors knowledge, no additional <sup>1019</sup> statistical tests are reported in OpenMC.

## <sup>1020</sup> *6.6. JET analysis model*

## <sup>1021</sup> *6.6.1. Model development*

 Nuclear analysis on JET has been performed for many years 1023 based on 360° MCNP reference models and individual sector models of octants 1 and 2. These models are built on several 1025 assumptions and approximations to components which are  $sig_{1054}^2$  nificant to radiation transport. Due to the lack of documenta-1027 tion during the construction of the device, a significant num- ber of unknowns are still present to this day, particularly re $\frac{1056}{1057}$  lated to understanding the isotopic composition of each ma<sup>-1057</sup> terial. Nonetheless, JET has operated as one of the worlds most successful tokamaks for decades, providing extensive and unique experimental data in a DT operating regime, which has proven extremely valuable in the validation of neutronics codes and methods [45][46][47]. .<br>ሰ69

<sup>1035</sup> JET will come to the end of its operations in 2023, conclud-<sup>1036</sup> ing over 100,000 plasma pulses. A large scale re-purposing

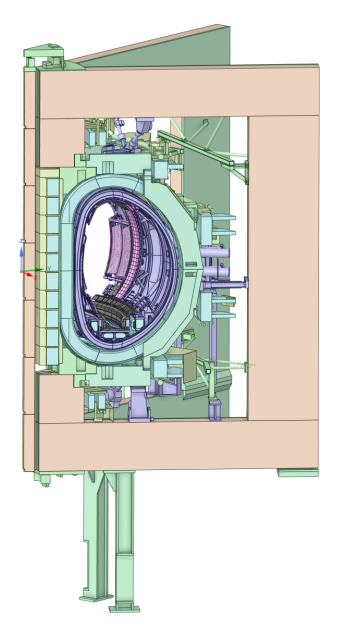

Figure 29: Updated JET octant 1 CAD model simplified for conversion  $tQ_{117}$ **MCNP** 

 flows. A Serpent STL model was created using the simplified CAD geometry. In total, this took ~1 day of effort in order to  $1^{121}$  produce a running model which records no lost particles. This is not strictly a fair comparison given that the model was al- ready simplified to a level suitable for conversion to a CSG model. However, the most time consuming part of the  $\sin^{-1/25}_{1/26}$  plification process is in removing splines and tori which would not have been required. Furthermore, the MCNP model loses 1072 several hundred particles in  $1 \times 10^8$  source particles (for a point <sup>1073</sup> source). The cleaning of the model undertaken in preparation of<sup>129</sup> the Serpent STL model was largely the removal of small gaps and non-physical artefacts in the geometry, that would likely resolve the geometry problems in the MCNP CSG model.

1077 The CAD model is simplified to a level such that it meets<sub>134</sub>  $1078$  a minimum requirement of 'cleanliness', quantified by a crite- $\frac{1}{1135}$ 1079 rion for the number of lost particles. As highlighted here,  $in_{\overline{1}136}$ 1080 accuracies likely remain in the model that need addressing  $in<sub>137</sub>$ 1081 the CAD based workflow to derive a model that can transport  $_{1082}$  particles. These additional requirements rely on a skilled  $\text{CAD}_{_{129}$ 1083 analyst to firstly identify and secondly implement a reasonable. 1084 approximation. Therefore, while there may be significant time.  $1085$  saving in some aspects of the simplification process (which is<sub>142</sub>) 1086 of course model dependant), CAD based workflows can still<sub>143</sub>  $1087$  require a significant investment in model preparation. It is  $q_{144}$ 1088 common misconception that adopting CAD based workflows<sub>145</sub> <sup>1089</sup> will remove this bottleneck in the workflow entirely.

 Still, in the case of the JET model the results are impres- sive - the reported 1 day model preparation above also includes time taken to optimise the geometry in Serpent. This process of refactoring the geometry can significantly improve the model run time which is strongly dependant on how the geometry is structured. Serpent uses an adaptive search mesh that stores pre-assigned material data. The better populated this mesh is,

 the less time is needed to perform highly computationally ex- pensive ray tests on-the-fly each time a neutron enters a give mesh cell. Serpent reports the 'fill fraction' for a given search mesh. This can be increased in resolution with the aim of achieving over 90% to maximise the amount of a priori data in the initialisation of the simulation. The other aspect of ge- ometry refactoring is to include multiple nested universes. Each one of these is assigned its own search mesh which can be opti- mised. Note however that the resolution of the mesh is limited by the memory footprint and the amount of processing time prior to starting the simulation (initialisation time).

<sup>1108</sup> In the first step, all STL files for each different material in <sup>1109</sup> the JET model were described in a single universe. The total <sup>1110</sup> elapsed simulation time for 10,000 particles on 32 CPU cores  $1111$  was equal to 6.48 minutes with initialisation equal to 1.163 min-<sup>1112</sup> utes and transport, 4.74 minutes. Refining the mesh from 89% <sup>1113</sup> fill fraction to 91% increased the initialisation time to 8.87 min-<sup>1114</sup> utes and a simulation time of 3.59 minutes, therefore almost <sup>1115</sup> doubling the total simulation time. However, only the trans-<sup>1116</sup> port time scales with the number of particles therefore at more practical number of particles needed in production calculations, <sup>1118</sup> this would prove optimal. More nested universes were created <sup>1119</sup> starting with the largest STL files and monitoring universe fill fractions, memory allocation and the timing data. Following  $121$  this process, the total run time was reduced to 3.54 minutes, with 1.18 minutes initiation and 2.32 minutes of transport. This is more than a  $50\%$  reduction in run time resulting from geometry optimisation procedure. Most notably, the total run time for the MCNP CSG geometry is 6.15 minutes thus the transport in the STL geometry is 43% faster. By comparison, the Serpent CSG model runs in 3.6 minutes. Also faster than MCNP and comparable to the STL geometry.

The plotted geometry (Figure 30) can be rendered in PNG format in a few seconds compared to the 5 minutes taken to 131 load a plot of this model in the base version MCNP6.2. The plot is however not interactive and does not display cell lines 1133 as for MCNP. A neutron flux mesh of  $10 \times 10 \times 10 \text{ cm}^3$  voxel size covering the extent of the geometry was used to compare between the Serpent STL and MCNP CSG model.

As comparison to a weight window generated using the WWITER approach in MCNP, a weight window was generated in the global approach for the Serpent STL geometry. This served as a test case for generation of the weight window for a geometry defined entirely in STL format. The weight window importance mesh is plotted in Figure 31.

The figure shows that the weight window mesh spatially converges on the heaviest shielded inboard regions. Indeed the outboard ex-vessel region is in general given lower neutron importance because of the open upper, lower and equatorial ports. <sup>1146</sup> Also visible is the adaptive mesh following the final iteration cycle. The increased depth of recursive splitting in material regions is clearly visible, with particularly high mesh voxel density on the inboard where it is particularly important to capture large gradients in the profile of neutron flux.

This weight window was found to perform less effectively than that described in section for the octamak (section  $6.5.2$ ). The importance profile spans only two orders of magnitude

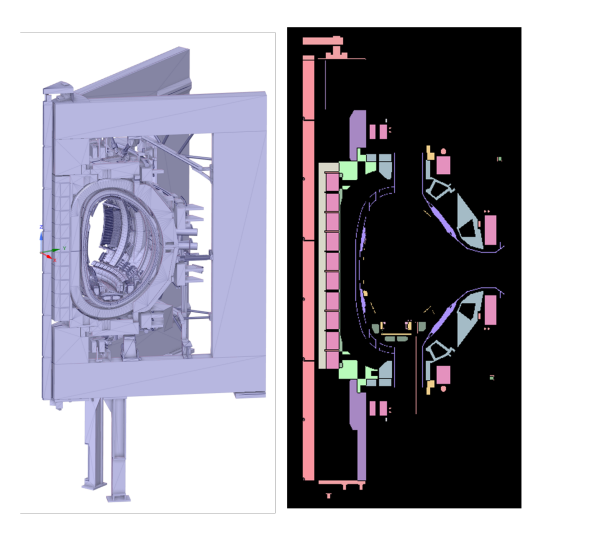

Figure 30: JET model CAD in STL format (left) and plot of radiation transport<sup>188</sup> model (right) using the Serpent command line plotter

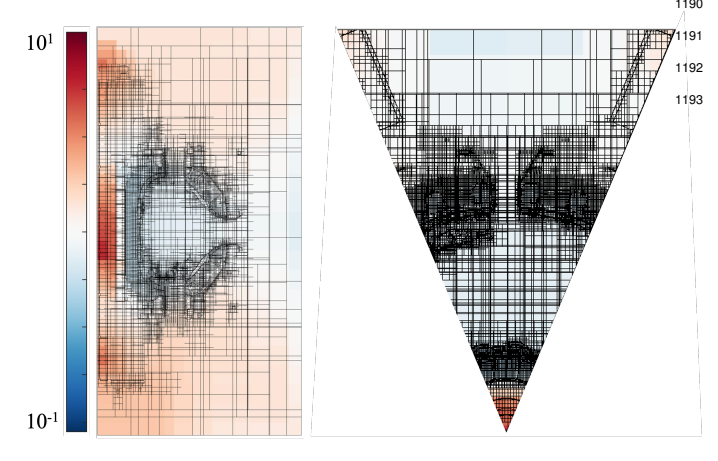

Figure 31: Logarithmic neutron importance map for global weight window generated for JET Serpent STL model. The black lines show the adaptive mesh which has been recursively split according to the spatial density profile.

<sup>1154</sup> compared to 10 for the octamak. It is thought that this is partly <sup>1155</sup> due to the combination of heavy shielded regions and large re-<sup>1156</sup> gions of particle leakage (through the ports). In this case, 65% <sup>1157</sup> of voxels were reduced to an error  $\langle 5\%$  compared with the ana-<br><sup>1158</sup> log case where this is 35%. log case where this is  $35\%$ .

## <sup>1159</sup> *6.7. ITER analysis model*

 ITER analysis presents some of the most complex radia-1161 tion transport models in fusion neutronics. The early 'A-lite'<sub>1197</sub> 1162 MCNP model of ITER represented a single regular 40° sector of the tokamak with all major components up to bioshield in- cluded with a simplified homogenised description. Over several years, this model was developed with ever increasing complex- ity through B-lite, C-lite and most recently C-Model R181031 [48], the current reference sector model for nuclear analysis of ITER. It contains a heterogeneous, as now constructed, model of the vacuum vessel and superconducting magnets. This model is fixed in CSG format as much of the 114,092 cell model ge- $1266$ 1171 ometry revisions have been made in MCNP, making it (almost)207

1172 impossible to create an equivalent model that can be handled by 1173 conversion and/or CAD software.

 C-Model R181031 was parsed into csg2csg with an OpenMC geometry and material XML files output after 30 hours. The most time consuming part of the conversion process is check- ing for duplicate surfaces and the correctly handling these in cell definitions. Using a compiled language would inevitably reduce the conversion time however this is insignificant, with the converted model serving as an ultimate testament of the ca-pabilities of this tool.

 The ITER OpenMC model is plotted in Figure 32 show- ing the geometry in all its complexity. Several hundred plot slices were iterated over and uncovered no geometry problems of the converted model. Each plot takes ˜3 minutes to generate. Note that the MCNP file takes several hours to plot using its native plotter - the absence of a means for quick visualisation has proven restrictive for model updates and diagnosing geom- etry problems. Many person months of effort over several years have been spent reducing the lost particle count in the reference model which is of the order of 50 particles in  $1 \times 10^8$  source partise ticles. 90 particles were lost in OpenMC which is of the same order and therefore not immediately of concern.

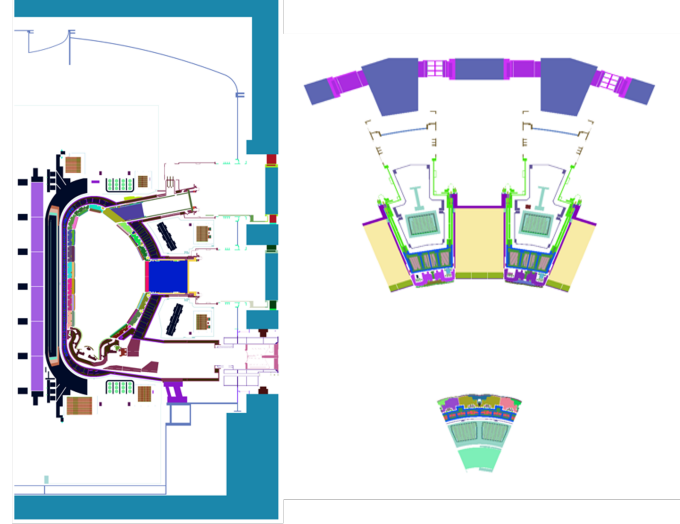

Figure 32: Plot of ITER C-Model R181031 OpenMC geometry produced using csg2csg. Two slices are shown at  $Y=0$  (left) and  $Z=0$  (right).

<sup>1194</sup> For such a complex model, there is a high memory require-<sup>1195</sup> ment that can lead to issues particularly when tallies are included. The allocated memory in MCNP is 2.1 GB whereas in OpenMC it is almost half of this equal to 1.1 GB. No tallies are included for this comparison.

The model loading and transport times are tabulated in Table 6. The significant time to transport a single particle (134) minutes) in MCNP results from the routine responsible for loading the geometry (imcn). This processing of the geometry is also required for loading the interactive plotter. The initialisation time of this model in OpenMC is equal to 95 seconds. The single particle run was performed using a single CPU core  $1206$  while the result for  $1 \times 10^8$  particles was run on 64 CPU cores. In both cases the simulation is performed in neutron only mode

|                      | <b>Wall time</b>   |                    |
|----------------------|--------------------|--------------------|
|                      |                    | $NPS=1$ $NPS=10^8$ |
| <b>MCNP</b>          | 134 mins 9.5 hours |                    |
| <b>OpenMC</b> 6 mins |                    | 82 hours           |

Table 6: Comparison of run times between MCNP and OpenMC for different 1255 number of particles (NPS) simulated in C-Model R181031.

<sup>1208</sup> using an isotropic 14 MeV point source. The order of magnitude difference in run times to  $10^8$  histories is highly signifi<sup>1</sup> <sup>1210</sup> cant - nuclear analysis of ITER can typically take several days 1211 of computing time alone, especially when variance reduction<sup>265</sup> 1212 is needed. For this reason, large compute resource is required<sup>266</sup> 1213 of the order of several hundred CPU cores. MCNP is capable<sup>267</sup> <sup>1214</sup> of scaling up to a few hundred cores [49] beyond which there 1215 are diminishing returns. OpenMC on the other hand is highly<sup>269</sup>  $1216$  scalable [4] - ITER analysis could be performed on hour time $270$ 1217 scales rather than days with the open deployability of the code<sup>271</sup> <sup>1218</sup> facilitating this without restriction.

1219 As future iterations of C-model are likely to only increase<sup>273</sup> 1220 in detail as ITER construction evolves, the memory require<sup>1274</sup> 1221 ments may eventually become a limiting factor for future mod<sup>1275</sup>  $1222$  elling. This has been observed with the recently developed  $E^{1276}$  $1223$  lite model [50] which is the first 360 $^{\circ}$  model of ITER. It is not  $1224$  possible to run this model with MCNP without any patches to  $278$  $1225$  the source code that optimise memory use such as those imple $1279$ 1226 mented in D1SUNED [51]. The alternative approaches demon<sup>1280</sup> <sup>1227</sup> strated in this paper hold potential for this application.

## <sup>1228</sup> 7. Conclusion

 $1229$  In this work, we have conducted both computational and  $ex_{\text{t286}}$ 1230 perimental benchmarks to investigate both the validity and  $us_{\text{1287}}$  $1231$  ability of current and emergent transport codes and methods $_{4288}$ 1232 MCNP, OpenMC, Serpent and DAGMC. Large scale fusion re<sub>7289</sub> 1233 actor designs provide one of the most complex and challenging<sub>290</sub> 1234 particle transport problems and therefore necessitates a robust<sub>291</sub> 1235 implementation of bespoke advanced code features not funda-1292 1236 mental to other applications of Monte Carlo codes. It is only in<sub>293</sub> 1237 recent years that Serpent and OpenMC have developed capabil<sub>1294</sub> <sup>1238</sup> ities such as coupled neutron-photon transport and the ability <sup>1239</sup> to transport directly on CAD, thus broadening the scope of the <sup>1240</sup> codes to fusion neutronics applications.

<sup>1241</sup> The capability to capture reaction rates was demonstrated<sub>298</sub> <sup>1242</sup> through comparison with selected experimental data available 1243 in the SINBAD database. Two FNG experiments, FNG HCPB300 and FNG Cu were performed using CSG based models insor 1245 MCNP, Serpent and OpenMC, with good consistency between 302 <sup>1246</sup> transport codes for each of the measured reaction rates. Tri-1247 tium production rates were also calculated for the HCPB mock304 <sup>1248</sup> up in OpenMC, Serpent and MCNP with no reported statisti-<sup>1249</sup> cally significant disagreement. The FNS experiment captures 1250 the physics of scattering which was compared for each codesor 1251 through evaluation of neutron spectra at several scattering an<sub>+308</sub> <sup>1252</sup> gles. In all cases, the comparison to experimental data was <sup>1253</sup> limited by the unavailability of an accurate reproduction of the

<sup>1254</sup> FNG source term in OpenMC which is under ongoing develop-<sup>1255</sup> ment.

<sup>1256</sup> The ability to compare between different transport codes <sup>1257</sup> would not have been possible without the csg2csg tool. It <sup>1258</sup> has been demonstrated to accurately convert MCNP to Serpent and OpenMC with minor modifications required by the user. <sup>1260</sup> A range of nuclear responses were determined in vessel using <sup>1261</sup> the octamak model which serves as a suitable sector tokamak model for code benchmarking. A variant of this, with a detailed ITER-like dummy port plug was integrated as an STL universe into a CSG model in Serpent. The latter provides a test of the hybrid CSG-CAD approach which the author views as the most immediate workflow that will prevail in future conceptual design phase tokamak studies. In this way, the advantages of both workflows can be harnessed with a CAD model capturing all detail of the component/detector of interest, which can be held in a universe with the rest of the geometry in CSG format.

To explore ex-vessel responses, variance reduction tech-<sup>1272</sup> niques were necessary for the octamak geometry. Three prominent methods, ADVANTG with MCNP, Serpent's deterministic response matrix solver and WWITER were explored for this deep shielding problem with interspace and PFC tallies set as the benchmark. While requiring 3.5 days to generate, the weight window generated by Serpent proved highly effective for this problem with the statistical error on a neutron flux mesh reduced below 5% for the majority of the ex-vessel with a factor 816 increase relative to the analog simulation in the <sup>1281</sup> figure of merit. This method worked in both the global, uni-<sup>1282</sup> formly converging results across the geometry extend and local <sup>1283</sup> approach, targeting specific responses. This was demonstrated <sup>1284</sup> in application to the FNG Cu experiment where the relative er-<sup>1285</sup> ror on the reaction was reduced from 27% to 7% for the tungsten foil positioned furthest from the source. In all applications of variance reduction techniques, a process of trial and error is required with ADVANTG and Serpent to derive the optimal weight window. The power of these methods lies in the capability to automate in the first step, the parameters defining the weight window with minimal user input. It was highlighted that outstanding in this area is the implementation of a rigorous set of statistical checks beyond the the relative error in Serpent and OpenMC, such as those given by MCNP. This is recommended to be developed in parallel with any variance reduction techniques.

1297 While we have explored new capabilities and code features, it is equally as important to the user community to detail code limitations and areas for future development. DAGMC is not trivial to install and likely requires an experienced code user. Furthermore, in all CAD-based transport approaches, we have seen that this does not completely bypass the CAD modelling stage. Rather, in the CAD-centric approach the emphasis of the tasks performed in the CAD program shifts from simplification to the 'cleaning' of the model. The fact that OpenMC is open source holds large potential for collaboration and development is greatly aided by code transparency. While it is necessary for users to work with the development branch of the code, it is important that all versions are validated against a consistent set of fusion-relevant benchmarks. One potential limitation of

1311 Serpent may arise if the imminent release of an official version<sub>366</sub> <sup>1312</sup> falls under strict commercial licensing conditions.

<sup>1313</sup> The workflow built around the 'paramak' toolkit has also <sup>1314</sup> been explored. There is a clear use case for this tool in sweep-1315 ing a broad design space in early pre-conceptual design stud-1370 <sup>1316</sup> ies to guide concept selection. For a simple spherical toka-1317 mak model, the workflow was demonstrated and used to cre-1372 1318 ate DAG-OpenMC which was subsequently validated againstare 1319 DAG-MCNP. The sensitivity to the faceting tolerance for the<sub>374</sub> <sup>1320</sup> geometry was assessed, where it was seen that the response <sup>1321</sup> changed considerably for the blanket first wall heating between 1322 a faceting tolerance of  $10^{-4}$  to  $5 \times 10^{-4}$ . This requires further 1323 investigation though in general the faceting tolerance had min<sub>+378</sub> 1324 imal impact on nuclear responses for this simple model. The 379 <sup>1325</sup> faceting tolerance parameter also significantly effects the mem-1326 ory requirement and run time as was seen in an independents81 1327 study of the octamak geometry. Therefore, careful selection<sub>382</sub> <sup>1328</sup> based on the specific geometry and available computational re-<sup>1329</sup> source is strongly encouraged.

<sup>1330</sup> Finally, to explore the boundaries of the transport codes cur-<sup>1331</sup> rent capabilities, we have looked at two of the more complex <sup>1332</sup> geometries in current fusion neutronics analysis. A heteroge-<sup>1333</sup> neous JET octant 1 model developed for characterisation of nu-<sup>1334</sup> clear waste was converted to a Serpent STL unstructured surface model. It was seen that there was significant improvement<sub>390</sub> 1336 in efficiency, both in the model preparation and simulation run<sub>391</sub> <sup>1337</sup> time following a concerted geometry refactoring effort. For 1338 ITER, the direct transition from the MCNP to a CAD based<sub>393</sub> 1339 reference model is not possible owing to its complexity. How<sub>1394</sub> <sup>1340</sup> ever, for the first time, the current reference model is available <sup>1341</sup> in alternative CSG formats with some insight given to potential 1342 improved performance over the MCNP model. Notably, the run 1343 time was reduced by an order of magnitude and memory con<sup>1396</sup> <sup>1344</sup> sumption by a factor 2. This is highly significant in light of the 1345 major bottlenecks in both run time and memory usage currently<sup>397</sup> <sup>1346</sup> encountered at a time when the nuclear analysis of ITER and 1347 demonstration of safety is a top priority for the French nuclear<sup>399</sup> <sup>1348</sup> regulator, the ASN.

## 1349 8. Further work and development needs

1350 Now that it has been demonstrated that OpenMC can han<sup>1404</sup> 1351 dle complex tokamak reactor geometries, further investigation<sup>405</sup> 1352 should be made into the parallel performance of OpenMC and<sup>406</sup> <sup>1353</sup> how it scales at the level of thousands of processors. There <sup>1354</sup> is ongoing work to enable deployment of OpenMC on GPU 1355 nodes [52] which is fundamental to transition to the exascale.<sup>1407</sup> 1356 The throughput of a single GPU is estimated to be >144 CPU<sub>S<sub>1408</sub> worth of compute. At the time of writing, a capability to read in</sub> worth of compute. At the time of writing, a capability to read  $\eta_{409}$ 1358 weight windows has been merged into the development branch<sup>410</sup> 1359 of OpenMC (v0.13.0). The addition of weight windows was<sup>4411</sup> 1360 the final major outstanding requirement as outlined in the intro $\frac{1}{1413}$  $1361$  duction to extend the scope of the code to fusion applications $1414$ 1362 In the case of the STEP reactor, where DAG-OpenMC is cur<sup>1415</sup> 1363 rently being used, it will be possible to perform more detailed<sup>416</sup> 1364 ex-vessel analysis which will be a fundamental aspect of the  $\frac{1}{418}$ <sup>1365</sup> plant licensing.

As the uptake of alternative transport codes grows, priority must be given to the development of a validation suite containing benchmarks relevant to nuclear fusion. This is welcomed from both nuclear data and transport code development point of view and can build on existing efforts such as the JADE toolkit. The framework for validation as presented in this paper is under development to integrate SINBAD benchmarks and other <sup>1373</sup> relevant experimental data sets that will be included and be run automatically as part of a testing suite. License conditions permitting, this could be hosted on a cloud server. The availability of experimental data is fundamental to this and efforts like the Compilation of Nuclear Data Experiments for Radiation Characterisation (CoNDERC) [53] hosted by the IAEA and publicly available is an important step in this direction. If measurements of shutdown dose rates are incorporated then it will be possible to extend the scope of the validation suite beyond transport codes to include also activation/inventory codes such as FISPACT-II [54].

<sup>1384</sup> Related to this, the other core part of the workflow that has not been explored is the calculation of shutdown dose rates. There are many different methods currently available for coupling transport and activation calculations in order to determine a decay gamma field. These largely rely on MCNP for neutron transport however MCR2S, one of the methods developed at UKAEA has been extended to interface with Serpent and OpenMC [55]. An interesting comparison could be made against the built in depletion solver in Serpent [56] as well as OpenMC once this capability is available. The recently developed novel 1 step method (N1S) at UKAEA, which is currently implemented for MCNP should form part of these comparisons.

## **Acknowledgements**

The views and opinions expressed herein do not necessarily reflect those of the ITER Organization. The author would like to thank Andrew Davis for their help through develop-<sup>1400</sup> ment of csg2csg and assistance in the installation procedure <sup>1401</sup> of DAGMC. Funding for this work has been provided through <sup>1402</sup> RCUK [grant number EP/T012250/1]. To obtain further infor-<sup>1403</sup> mation on the data and models underlying this paper please contact PublicationsManager@ukaea.uk. The views and opinions expressed herein do not necessarily reflect those of the European Commission.

#### **References**

- [1] C. J. Werner, J. Armstrong, F. B. Brown, J. S. Bull, L. Casswell, L. J. Cox, D. Dixon, R. A. Forster, J. T. Goorley, H. G. Hughes, J. Favorite, R. Martz, S. G. Mashnik, M. E. Rising, C. Solomon, A. Sood, J. E. Sweezy, C. J. Werner, A. Zukaitis, C. Anderson, J. S. Elson, J. W. Durkee, R. C. Johns, G. W. McKinney, G. E. McMath, J. S. Hendricks, D. B. Pelowitz, R. E. Prael, T. E. Booth, M. R. James, M. L. Fensin, T. A. <sup>1414</sup> Wilcox, B. C. Kiedrowski, MCNP User's Manual Code Version 6.2, Los Alamos National Laboratory (2017).
- [2] R. Pampin, A. Davis, J. Izquierdo, D. Leichtle, M. J. Loughlin, J. Sanz, <sup>1417</sup> A. Turner, R. Villari, P. P. Wilson, Developments and needs in nuclear analysis of fusion technology, Fusion Engineering and Design 88 (2013) <sup>1419</sup> 454–460.
- 1420 [3] J. Leppänen, E. al, The Serpent Monte Carlo code: Status, development491 and applications in 2013, Ann. Nucl. Energy (2015).
- [4] P. K. Romano, N. E. Horelik, B. R. Herman, A. G. Nelson, B. Forget, K. Smith, Openmc: A state-of-the-art monte carlo code for research and development, Annals of Nuclear Energy 82 (2015) 90–97. Joint Interna-1425 tional Conference on Supercomputing in Nuclear Applications and Monte496 Carlo 2013, SNA + MC 2013. Pluri- and Trans-disciplinarity, Towards New Modeling and Numerical Simulation Paradigms.
- [5] Sinbad radiation shielding benchmark experiments, Annals of Nuclear Energy 159 (2021) 108254.
- [6] I. Kodeli, M. Angelone, Fng copper benchmark evaluation for the sinbad 1431 database, Fusion Engineering and Design 146 (2019) 312–315. SI:SOFT+502 30.
- [7] P. Batistoni, M. Angelone, L. Bettinali, P. Carconi, U. Fischer, I. Kodeli, 1434 D. Leichtle, K. Ochiai, R. Perel, M. Pillon, I. Schäfer, K. Seidel, 505 Y. Verzilov, R. Villari, G. Zappa, Neutronics experiment on a helium cooled pebble bed (hcpb) breeder blanket mock-up, Fusion Engineering and Design 82 (2007) 2095–2104. Proceedings of the 24th Symposium on Fusion Technology.
- [8] Tokai-mura, Naka-gun, Ibaraki-ken, Collection of experimental data for fusion neutronics benchmark, 1994.
- 1441 [9] UKAEA, https://github.com/ukaea/SpaceClaim\_API\_1512 NeutronicsTools, 2020.
- [10] T. Tautges, P. Wilson, J. Kraftcheck, B. Smith, D. Henderson, Accel- eration techniques for direct use of cad-based geometries in monte carlo radiation transport.
- [11] J. Leppänen, Cad-based geometry type in serpent 2-application in fu $\frac{1447}{1447}$  sion neutronics, in: Mathematics and Computations. Supercomputing  $\frac{147}{1447}$ sion neutronics, in: Mathematics and Computations, Supercomputing518 in Nuclear Applications and Monte Carlo International Conference, Cur- ran Associates Inc., United States, 2015, pp. 1635–1646. Mathematics 1450 and Computations, Supercomputing in Nuclear Applications and Montes21 Carlo International Conference.
- [12] B. Colling, T. Eade, M. Gilbert, J. Naish, S. Zheng, Comparative study of neutronics analysis techniques for radioactive waste assessment, Fusion 1454 Science and Technology 74 (2018) 1-10.
- [13] M. Rising, et al., Upcoming MCNP6.3(r) release: New features and im- provements, 2021 MCNP(R) User Symposium, 2021-07-12/2021-07-16 (2021).
- [14] T. Kaltiaisenaho, Implementing a photon physics model in serpent 2, Aalto University, Thesis (2016).
- [15] A. Turner, Investigations into alternative radiation transport codes for ITER neutronics analysis, Transactions of the American Nuclear Society 1462 116 (2017) 251-254.
- 1463 [16] A. Turner, A. Burns, B. Colling, J. Leppänen, Applications of Serpentss4 2 Monte Carlo Code to ITER Neutronics Analysis, Fusion Science and Technology 74 (2018) 315–320.
- [17] A. Valentine, B. Colling, R. Worrall, J. Lepp, Benchmarking of the Ser-1467 pent 2 Monte Carlo Code for Fusion Neutronics Applications, PHYSOR538 2020 conference proceedings (2020).
- [18] E.J.McGrath, D.C.Irving, TECHNIQUES for EFFICIENT MONTE CARLO SIMULATION, ORNL-RSIC-38 3 (1975).
- [19] J. Leppanen, Response Matrix Method–Based Importance Solver and  $542$ 1472 Variance Reduction Scheme in the Serpent 2 Monte Carlo Code, Nuclears43 Technology (2019) 1–17.
- [20] S. W. Mosher, S. R. Johnson, A. M. Bevill, A. M. Ibrahim, C. R. Daily, T. M. Evans, J. C. Wagner, J. O. Johnson, R. E. Grove, ADVANTG: An Automated Variance Reduction Parameter Generator, 2015.
- [21] A. Davis, A. Turner, Application of novel global variance reduction meth- ods to fusion radiation transport problems, International Conference on 1479 Mathematics and Computational Methods Applied to Nuclear Sciencesso and Engineering (2011).
- [22] S. N. Laboratories, Coreform cubit, https://coreform.com/ 1482 products/coreform-cubit/, 2021.<br>1483 [23] J. Leppänen, Performance of woodcoc
- [23] J. Leppänen, Performance of woodcock delta-tracking in lattice physics  $554$  applications using the serpent monte carlo reactor physics burnup calcu-lation code, Annals of Nuclear Energy 37 (2010) 715–722.
- [24] T. J. Labossiere-Hickman, B. Forget†, Selected vera core physics bench- marks in openmc, Transactions of the American Nuclear Society 117 <sup>1558</sup> 720. (2017)  $1520 - 1523$ .
- [25] K. S. Chaudri, S. M. Mirza, Burnup dependent monte carlo neutron physics calculations of iaea mtr benchmark, Progress in Nuclear Energy

 $81 (2015) 43 - 52.$ 

- [26] Kelly Daniel J., Aviles Brian N., Romano Paul K., Herman Bryan R., Horelik Nicholas E., Forget Benoit, Analysis of select beavrs pwr benchmark cycle 1 results using mc21 and openmc, Proceedings of the International Conference on Physics of Reactors (PHYSOR 2014) 47 (2015).
- [27] Herman Bryan R., Forget Benoit, Smith Kord, Romano Paul K., Sutton Thomas M., K. D. J., Aviles Brian N., Analysis of tally correlation in large light water reactors, JAEA-Conf–2014-003 47 (2015).
- [28] N. Horelik, B. Herman, B. Forget, K. Smith, Benchmark for evaluation and validation of reactor simulations (beavrs) (2013).
- [29] J. A. Walsh, B. Forget, K. S. Smith, Validation of openme reactor physics simulations with the b and w 1810 series benchmark, Transactions of the American Nuclear Society (2013) 1301 – 1304.
	- [30] D. Laghi, M. Fabbri, L. Isolan, M. Sumini, G. Shnabel, A. Trkov, Application of JADE v&v capabilities to the new FENDL v3.2 beta release, Nuclear Fusion 61 (2021) 116073.
- [31] R. Forrest, R. Capote, N. Otsuka, T. Kawano, A. Koning, S. Kunieda, J.-C. Sublet, Y. Watanabe, Fendl-3 library–summary documentation, INDC (NDS)-628, IAEA Nuclear Data Section (2012).
- [32] A. Davis, S. Lilley, J. Shimwell, csg2csg: a Tool to Assist Validation & Verification, in: European Physical Journal Web of Conferences, volume 247 of *European Physical Journal Web of Conferences*, p. 04012.
- [33] J. Shimwell, J. Billingsley, R. Delaporte-Mathurin, D. Morbey, M. Bluteau, P. Shriwise, A. Davis, The paramak: automated parametric geometry construction for fusion reactor designs. [version 1; peer review: 2 approved], F1000Research 10 (2021).
	- [34] J. Shimwell, J. Billingsley, R. Delaporte-Mathurin, D. Morbey, M. Bluteau, P. Shriwise, A. Davis, Paramak git repository, https: //github.com/fusion-energy/paramak, 2021.
- [35] Y. Wu, J. Song, H. Zheng, G. Sun, L. Hao, P. Long, L. Hu, CAD-based Monte Carlo program for integrated simulation of nuclear system Su- perMC, Annals of Nuclear Energy (2015).
	- [36] NEA, Joint Evaluated Fission and Fusion (JEFF) Nuclear Data Library JEFF-3.3 (2017).
- [37] E.M.Zsolnay, R.Capote, H.K.Nolthenius, A.Trkov, Summary description of the new international reactor dosimetry and fusion file (irdff release 1.0), Technial report INDC(NDS)-0616 (2012).
- [38] A. Trkov, P. Griffin, S. Simakov, L. Greenwood, K. Zolotarev, R. Capote, D. Aldama, V. Chechev, C. Destouches, A. Kahler, C. Konno, M. Koštál, M. Majerle, E. Malambu, M. Ohta, V. Pronyaev, V. Radulovic, S. Sato, ´ M. Schulc, E. Šimečková, I. Vavtar, J. Wagemans, M. White, H. Yashima, Irdff-ii: A new neutron metrology library, Nuclear Data Sheets 163 (2020) 1–108.
- [39] D. Brown, M. Chadwick, R. Capote, A. Kahler, A. Trkov, M. Herman, A. Sonzogni, Y. Danon, A. Carlson, M. Dunn, D. Smith, G. Hale, G. Ar- banas, R. Arcilla, C. Bates, B. Beck, B. Becker, F. Brown, R. Casperson, J. Conlin, D. Cullen, M.-A. Descalle, R. Firestone, T. Gaines, K. Guber, A. Hawari, J. Holmes, T. Johnson, T. Kawano, B. Kiedrowski, A. Kon-1539 ing, S. Kopecky, L. Leal, J. Lestone, C. Lubitz, J. Márquez Damián, C. Mattoon, E. McCutchan, S. Mughabghab, P. Navratil, D. Neudecker, G. Nobre, G. Noguere, M. Paris, M. Pigni, A. Plompen, B. Prity- chenko, V. Pronyaev, D. Roubtsov, D. Rochman, P. Romano, P. S. beeckx, S. Simakov, M. Sin, I. Sirakov, B. Sleaford, V. Sobes, E. Soukhovitskii, I. Stetcu, P. Talou, I. Thompson, S. van der Marck, L. Welser-Sherrill, D. Wiarda, M. White, J. Wormald, R. Wright, M. Zerkle, G. Žerovnik, Y. Zhu, Endf/b-viii.0: The 8th major release of the nuclear reaction data library with cielo-project cross sections, new standards and thermal scattering data, Nuclear Data Sheets 148 (2018) 1-142. Special Issue on Nuclear Reaction Data.
- [40] R. Macfarlane, D. W. Muir, R. M. Boicourt, A. C. Kahler, III, J. L. Conlin, The njoy nuclear data processing system, version 2016 (2017).
- [41] C. Konno, K. Ochiai, K. Takakura, S. Sato, Remarks on kerma factors in ace files, Nuclear Data Sheets 118 (2014) 450–452.
	- [42] P. Shriwise, J. Shimwell, A. Davis, https://github.com/ pshriwise/double-down, 2021.
- [43] P. Shriwise, P. Wilson, A. Davis, Leveraging intel's embree in the dagmc toolkit. Transactions of the American Nuclear Society 113 (2015) 717–
- [44] T. Kaltiaisenaho, Statistical Tests and the Underestimation of Variance in Serpent 2, number VTT-R-00371-14 in VTT Research Report, VTT Technical Research Centre of Finland, Finland, 2014. Project code: 77464.
- [45] Iter oriented neutronics benchmark experiments on neutron streaming and shutdown dose rate at jet, Fusion Engineering and Design 123 (2017) 171–176. Proceedings of the 29th Symposium on Fusion Technology (SOFT-29) Prague, Czech Republic, September 5-9, 2016.
- [46] J. D. Naish, P. Batistoni, B. Kos, B. Obryk, R. Villari, T. Vasilopoulou, I. Stamatelatos, Comparison of neutron flux streaming calculations to the 2019-2020 jet experimental deuterium-deuterium results1, Fusion Engi-neering and Design 170 (2021) 112538.
- [47] N. Fonnesu, R. Villari, D. Flammini, P. Batistoni, U. Fischer, P. Pereslavt- sev, Shutdown dose rate studies for the dte2 campaign at jet, Fusion Engineering and Design 161 (2020) 112009.
- [48] D. Leichtle, B. Colling, M. Fabbri, R. Juarez, M. Loughlin, R. Pampin, E. Polunovskiy, A. Serikov, A. Turner, L. Bertalot, The ITER tokamak neutronics reference model c-model, Fusion Engineering and Design 136 (2018) 742–746. Special Issue: Proceedings of the 13th International Symposium on Fusion Nuclear Technology (ISFNT-13).
- [49] T. S. Grieve, Mcnp6.2 benchmarks: Scaling and hardware considerations, 2021 MCNP User Symposium, LA-UR-21-26855 (2021).
- [50] R. Juarez, G. Pedroche, M. Loughlin, R. Pampin, P. Martinez, M. Pietri, 1581 J. Alguacil, F. Ogando, P. Sauvan, A. Lopez-Revelles, A. Kolšek, E. Pol- unovskiy, M. Fabbri, J. Sanz Recio, A full and heterogeneous model of the ITER tokamak for comprehensive nuclear analyses, Nature Energy 6 (2021) 1–8.
- [51] P. Sauvan, et al., D1SUNED system for the determination of decay photon related quantities, Fusion Engineering and Design 151 (2020) 111399.
- [52] J. R. Tramm, P. K. Romano, J. Doerfert, A. L. Lund, P. C. Shriwise, A. R. Siegel, G. Ridlely, Toward Portable GPU acceleration of the OpenMC Monte Carlo Particle Transport code, Physor 2022 (2022).
- [53] J. Sublet, Consultant meeting on the on compilation of nuclear data ex- periments for radiation characterization (conderc), https://www-nds. 1592 iaea.org/conderc/doc, 2021.<br>1593 [54] J.-C. Sublet, J. Eastwood, J. Mor
- [54] J.-C. Sublet, J. Eastwood, J. Morgan, M. Gilbert, M. Fleming, W. Arter, FISPACT-II: An advanced simulation system for activation, transmutation and material modelling, Nuclear Data Sheets 139 (2017) 77–137. Special Issue on Nuclear Reaction Data.
- [55] T. Eade, B. Colling, J. Naish, L. W. Packer, A. Valentine, Shutdown dose rate benchmarking using modern particle transport codes, Nuclear Fusion 60 (2020).
- [56] J. Leppanen, T. Kaltiaisenaho, Expanding the use of Serpent 2 to fusion ¨ applications: Shut-down dose rate calculations, Physics of Reactors 2016, PHYSOR 2016: Unifying Theory and Experiments in the 21st Century 5 (2016) 2872–2883.